## **République Algérienne Démocratique et Populaire**

HHHHH

## **Ministère de l'Enseignement Supérieure et de la Recherche Scientifique**

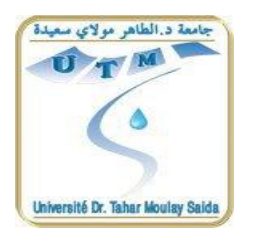

**Université Dr. Moulay Tahar - SAIDA** 

**Faculté de Technologie**

**Département d'Electronique**

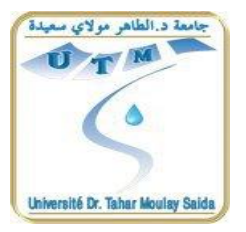

**Filière : TELECOMMUNICATION**

**Spécialité : Technologie de Communications**

**3 ième année LICENCE LMD**

**Projet Tutoré :**

# **Conception et simulation d'un filtre**

**Microstrip passe bande à ligne couplée**

Présenté par :

- *MEZOUAR Meriem*
- *MAHROUG Aicha*

**Encadreur : Mr. CHETIOUI Mohammed** 

**Soutenu en date du : 14 /06/2015**

**Année universitaire 2014/2015**

**MMMM** 

**INININ** 

Avant tout, nous tenons à remercier ''Allah ''.

A travers ce modeste travail, nous tenons à remercier

vivement notre encadreur MA CHEISOUS Mohamed, pour

l'intéressante documentation qu'il a mise à notre disposition, pour ses

conseils précieux et pour tous les commodités aisances qu'il nous apportées

durant notre

étude et réalisation de ce projet,

Nos remerciements les plus vifs s'adressent aussi à

Madeh Hadja, Tahraoui Alia.

Nous exprimons également notre gratitude à tous les professeurs et

enseignants qui ont contribuéà notre formation.

Et enfin, nos chers parents et Familles.

Mezouar Meriem Mahroug Aicha

<u> MMMMMMM</u>

Dieu me suffit, Quel excellent protecteur

Je dédie ce modeste travail à:

A mon très cher père et ma très chère mère

A leur grand sacrifice et leur dévouement pour mon bonheur.

A mes très chers frères

A mes très chères sœurs

A toute ma famille

A mes amis

A toute ma promotion et toute personne qui m'a aidée

de loin ou de près pour réaliser ce projet

Mezouar Meriem

**XIXIXIXIXIXI** 

Dieu me suffit , Quel excellent protecteur

Je dédie ce modeste travail à:

Mes très chers parents qui ont été toujours à mes coté

Pour soutenir et m'encourager.

Mes très chers frères : Mokhtar, Amer, Hadj

Mes très chers sœurs :Karima, Marwa

Tous ma famille

 $\mathcal{\widetilde{M}}$ es amies :  $\mathcal{\widetilde{K}}$ hadjija, Fatiha, Fatima, Malika

A tous la promotion 2015.

Mahroug Aicha

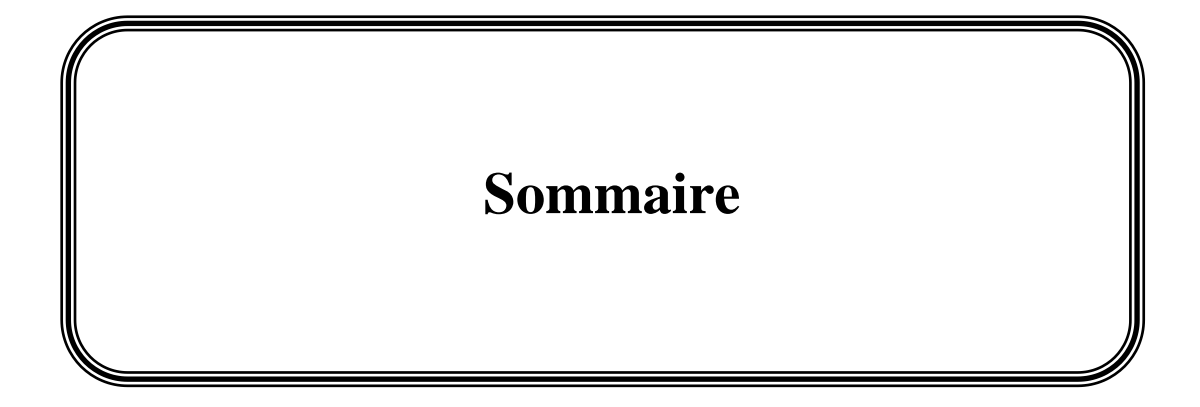

## **Sommaire**

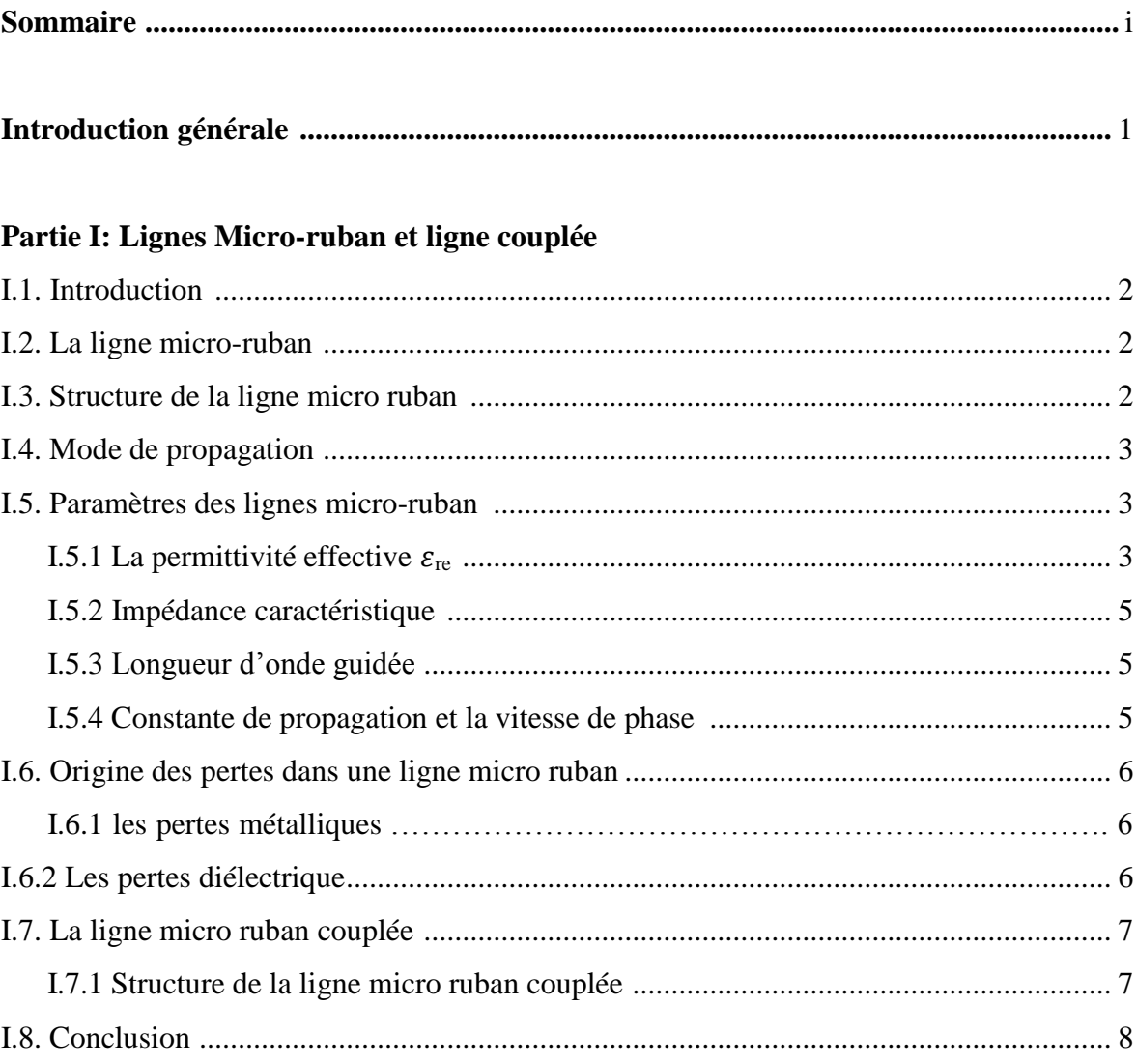

## Partie II : Théorie de filtres

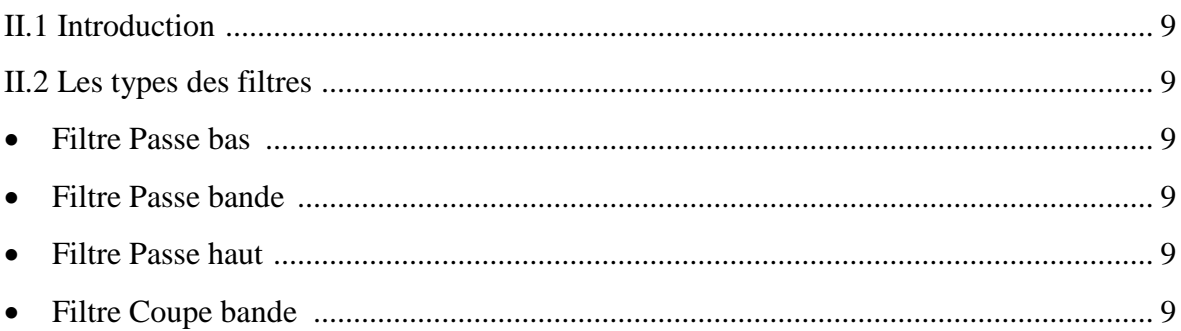

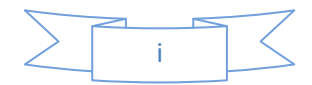

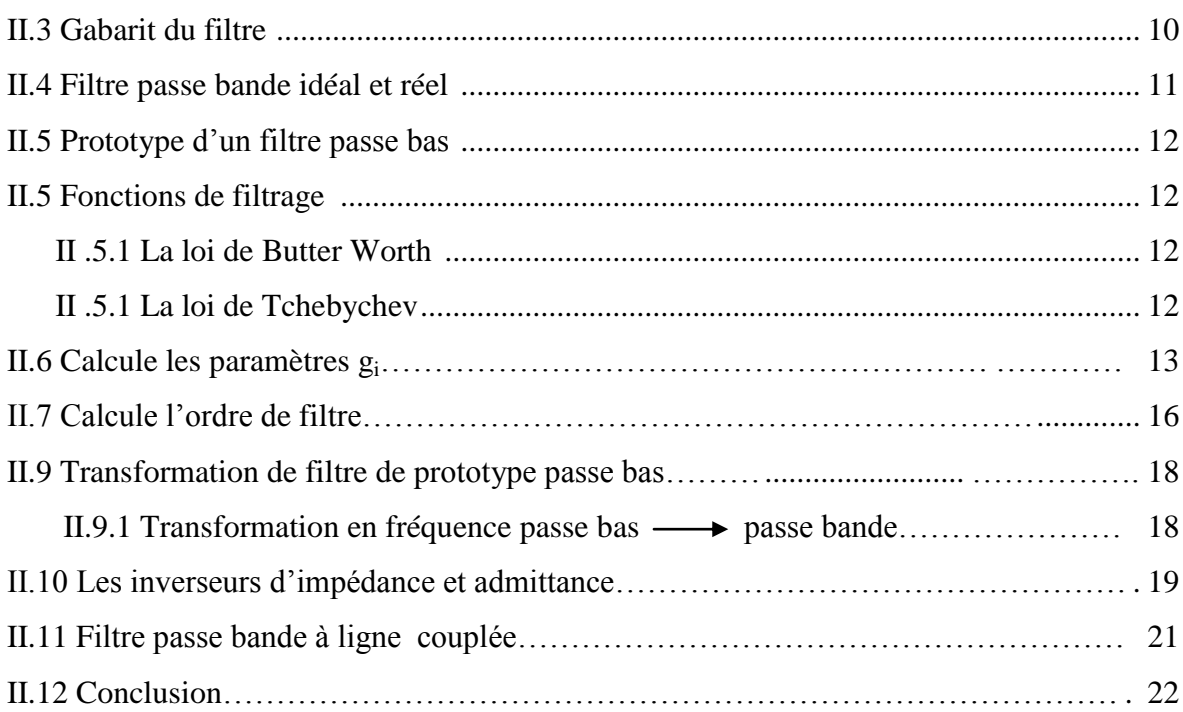

### **Partie III : Simulation et résultats**

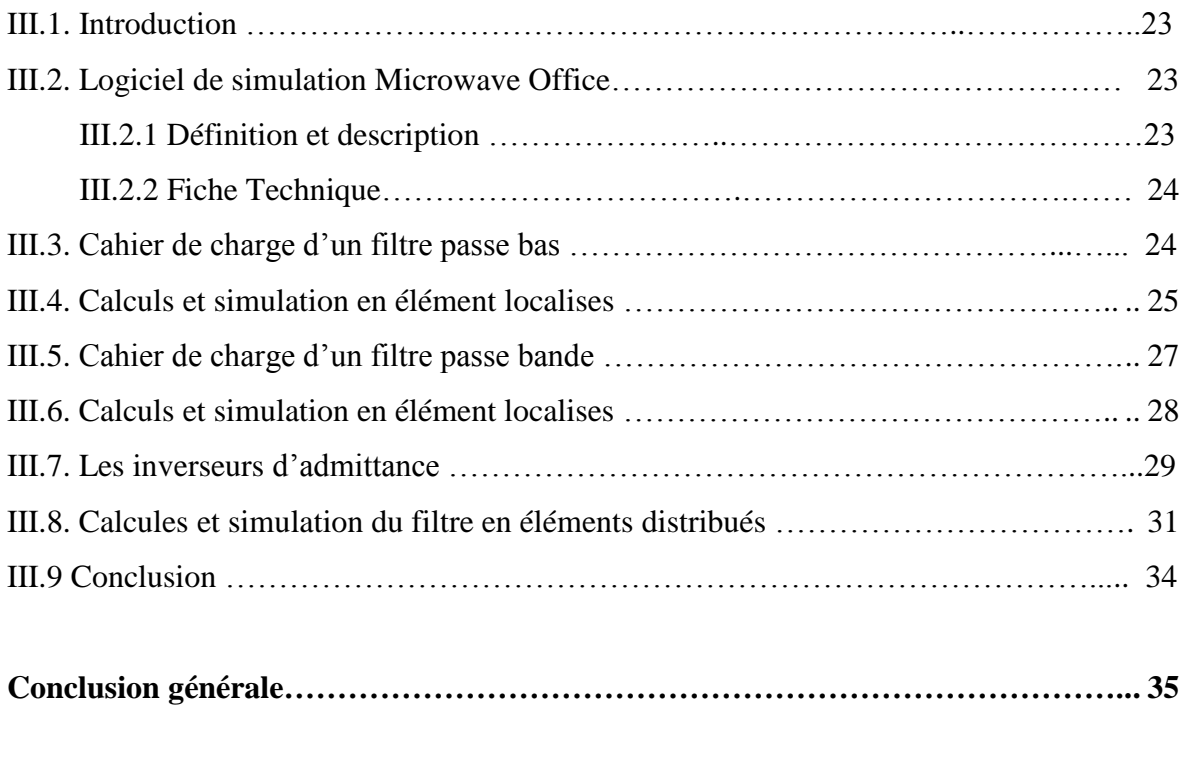

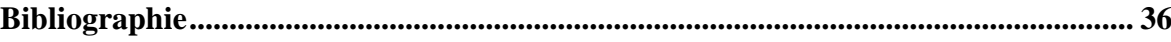

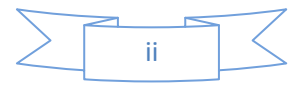

# **Liste des figures**

## **Partie I : Lignes Micro-ruban et ligne couplée**

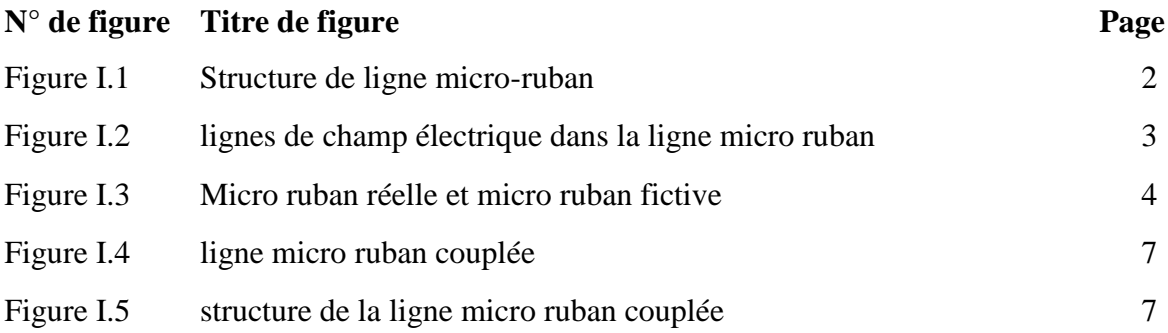

### **Partie II : Théorie de filtres**

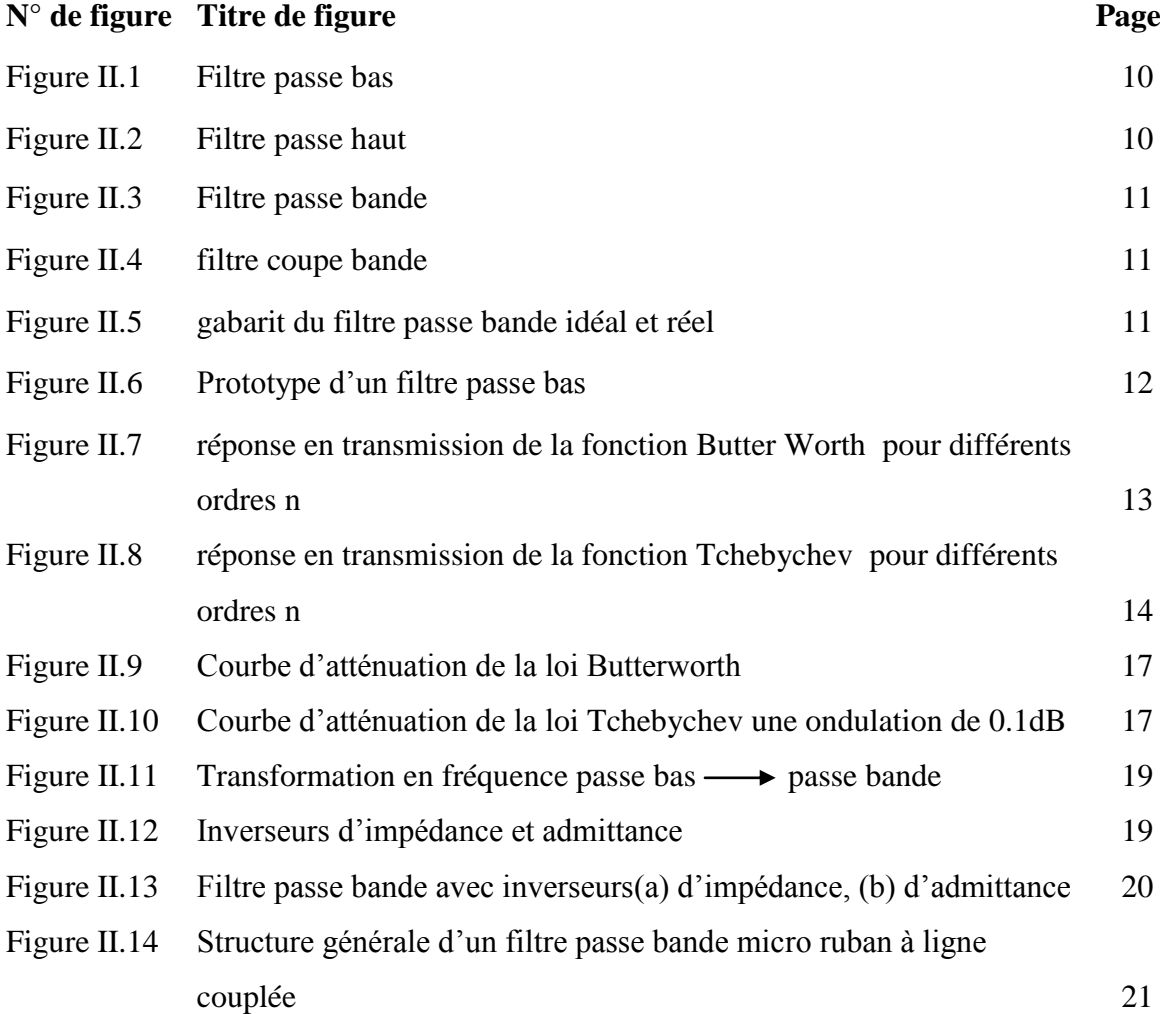

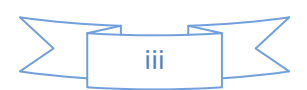

# **Liste des figures**

## **Partie III : Simulation et résultats**

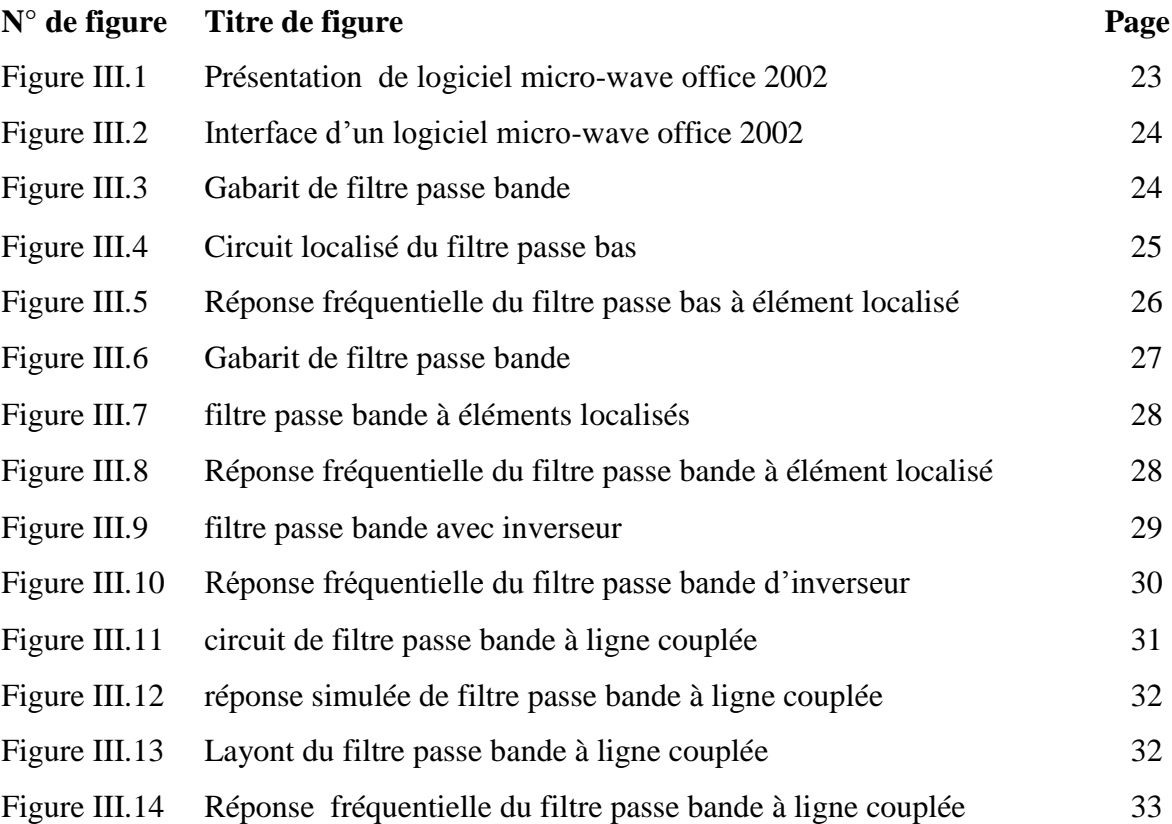

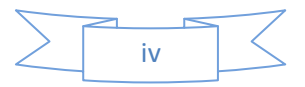

## **Liste des tableaux**

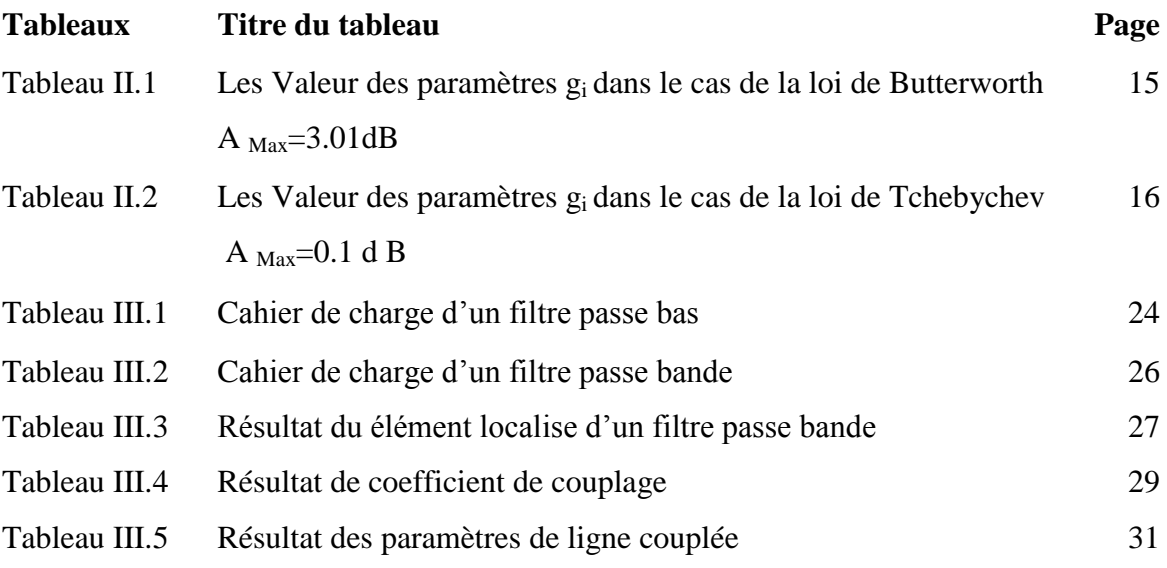

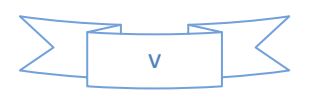

# **Introduction Générale**

## **Introduction Générale**

Un système de télécommunications est dit agile, accordable ou reconfigurable lorsque certaines de ses caractéristiques (fréquence centrale, bande passante, polarisation…) peuvent être modifiées par une commande extérieure (électrique, mécanique, thermique…).

L'activité de recherche s'est énormément consacrée à l'étude des structures planaires. Les circuits planaires qui ont récemment subi d'importants développements technologiques sont très attractifs pour leurs faibles coûts de réalisation, leur faible poids et dimensions et leur facilité d'intégration.

L'objectif de ce travail est de faire la conception d'un filtre planaire hyperfréquence, qui s'articule autour de trois parties :

La première partie de ce manuscrit est consacrée aux notions de base et aux équations de conception des lignes micro rubans, la réalisation des composants localisés ainsi que les discontinuités dans ces lignes.

Dans la deuxième partie, nous exposons les concepts de base et les théories nécessaires pour la conception des filtres hyperfréquences et les deux lois de filtrage (loi de Tchebychev et Butter Worth).

Dans la troisième partie nous nous intéressons à la présentation des résultats de simulation d'un filtre passe bande à ligne micro ruban, les résultats sont obtenus à l'aide du logiciel micro-wave office 2002.

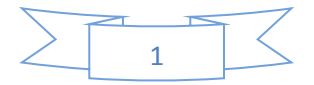

# **Partie I :**

# *Ligne* **micro ruban et ligne couplée**

#### **I.1. Introduction :**

La ligne micro ruban est une ligne de transmission très pratique pour la conception de composante semi localisés et localisés entrant dans la réalisation des planaires opérant dans la gamme des fréquences micro-onde. La topologie planaire présente de nombreux avantage parmi lesquelles une grande souplesse de réalisation et de réglage.

#### **I.2. La ligne micro-ruban :**

La ligne de propagation micro-ruban (Micros trip) est constituée d'un plan de masse, d'un substrat et d'un ruban métallique. Le substrat sert à la fois de support mécanique et de milieu de propagation. La présence de l'interface air-diélectrique ne permet pas la propagation d'un mode purement transversal TEM (Transverse Electromagnétique) car les amplitudes des composants longitudinales des champs électriques et magnétiques sont suffisamment faibles pour être négliges. Cependant La distribution du champ est cependant proche de celle du mode TEM (quasi-TEM) (figure(**I.1)).**

#### **I.3. Structure de la ligne micro ruban :**

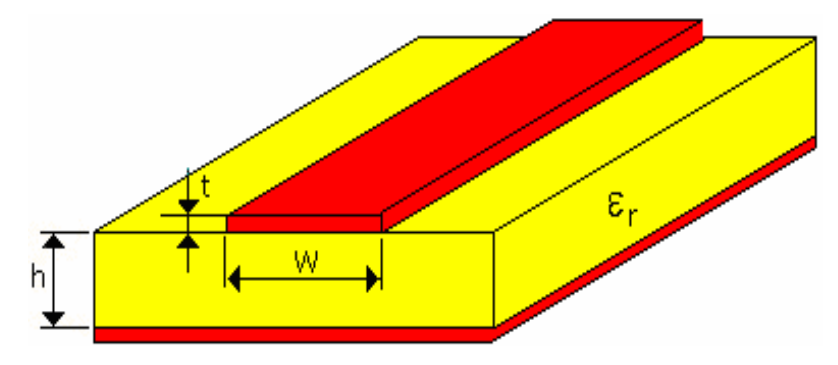

**Figure I.1:** Structure de ligne micro-ruban.

Cette ligne est caractérisée par :

La permittivité relative de substrat  $\varepsilon_r$ . L'emploi de diélectrique de grande permittivité a pour effet de concentré le champ électromagnétique dans le substrat, réduisant ainsi le rayonnement ;

 L'épaisseur *h* du substrat est généralement de l'ordre d'une fraction de millimètre.

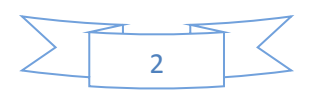

 La largeur *w* du conducteur (ruban) est le plus souvent du même ordre de grandeur que l'épaisseur *h* du substrat  $(0.1 \le w / h \le 10)$ , on contrôle l'impédance caractéristique de la ligne en variant la largeur du ruban ;

 L'épaisseur *t* du ruban est généralement très petite(*t / h* ≪ 1) voir même négligeable.

#### **I.4.Mode de propagation :**

La propagation des ondes dans cette structure inhomogène s'effectue en partie dans le diélectrique, en partie dans l'air, la proportion dépendant de la valeur de constante diélectrique  $\varepsilon$  dusubstrat.

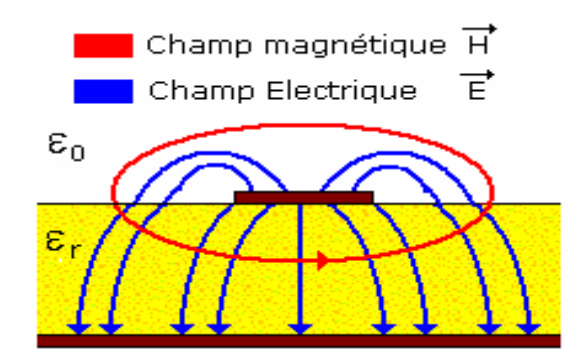

**Figure I.2 :** lignes de champ électrique dans la ligne micro ruban.

#### **I.5.Les paramètres des lignes micro-ruban :**

#### **I.5.1.** La permittivité effective  $\varepsilon_{\text{re}}$ :

**1. Cas d'une épaisseur de ruban t=0 :**

La valeur de la permittivité effective  $\varepsilon_{\text{re}}$  est donnée par les relations suivantes :

Pour  $w / h \leq 1$ 

$$
\varepsilon_{re} = \frac{1}{2} (\varepsilon_r + 1) + \frac{1}{2} (\varepsilon_r - 1) [(1 + 12\frac{h}{w})^{-0.5} + 0.04(1 - \frac{w}{h})^2]
$$
 I.1

$$
Z_{\rm C} = \frac{0}{2\pi\sqrt{\varepsilon_{re}}} \ln\left(8\frac{h}{w} + 0.25\frac{w}{h}\right) \tag{1.2}
$$

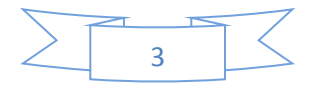

• Pour  $w / h \ge 1$ 

$$
\boldsymbol{\varepsilon} = \frac{1}{2} (\varepsilon_r + 1) + \frac{1}{2} (\varepsilon_r - 1) [(1 + 12\frac{h}{w})^{-0.5}]
$$
 I.3

$$
Z_{\rm C} = \frac{\eta}{\sqrt{\varepsilon_{re}}} \left[ 3 + 0.677 \ln \left( \frac{w}{h} + 1.444 \right) \right]^{-1}
$$
 I.4

 $\eta =2\pi \Omega$  l'impédance d'onde dans le vide.

#### **2. Cas d'une épaisseur de ruban t≠0 :**

Si nous tenons compte de l'épaisseur non nulle du ruban, nous constaterons une modification de la répartition de champ .pour cela, nous sommes conduit à remplacer le largueur géométrique *w* du ruban par une largeur équivalente *W<sup>e</sup>* légèrement plus grande.

$$
W_{e=} w + \frac{t}{\pi} [1 + \ln \frac{2x}{t}]
$$
 I.5

Avec

$$
x=h \quad si \quad w > \frac{h}{2\pi} \qquad I.6
$$

Et

$$
x=2\pi w \quad si \quad \frac{h}{2\pi} > w > 2t \tag{1.7}
$$

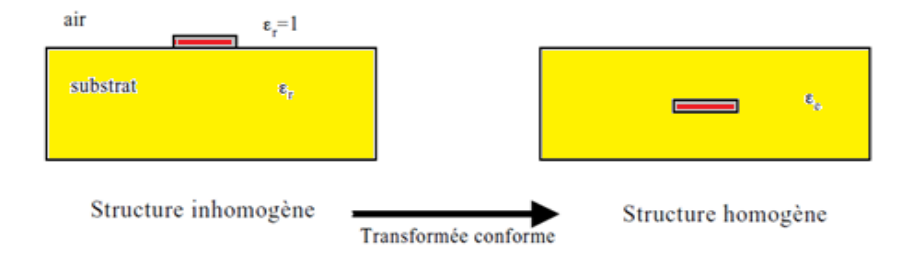

**Figure I.3:**Micro ruban réelle et micro ruban effective.

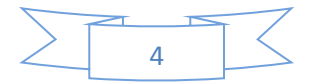

#### **I.5.2 : Impédance caractéristique :**

L'impédance caractéristique de la ligne micro ruban d'après le modèle proposé par Wheeler est donnée par :

• Pour  $w / h \le 1$  :

$$
Z_c \cong \frac{120\pi}{2\pi\sqrt{\epsilon r\mathbf{e}}} \ln \left(\frac{8h}{w} + \frac{w}{4h}\right) \tag{1.8}
$$

• Pour  $w/h > 1$  :  $Z_c \cong \frac{120\pi}{\sqrt{cm}}$  $\frac{20\pi}{\sqrt{\text{ere}}}$ ln ( $\frac{w}{h}$ +1.393+0.667 ln ( $\frac{w}{h}$ + 1.444))<sup>-1</sup> I.9

 $120\pi$ :L'impédance d'onde dans le vide.

#### **I.5.3 : Longueur d'onde guidée :**

Une fois la constante diélectrique effective d'une ligne micro ruban est déterminée .la longueur d'onde guidée du la ligne λg est donnée par :

$$
\lambda g = \frac{\lambda 0}{\sqrt{\varepsilon r e}}
$$
 I.10

La longueur d'onde peut s'exprimée en millimètre :

$$
\lambda g = \frac{300}{f(Ghz)\sqrt{\varepsilon r e}} \,[\text{mm}] \tag{1.11}
$$

**λ<sup>0</sup>** est la longueur d'onde dans le vide à la fréquence de travail.

#### **I.5.4 constante de propagation et la vitesse de phase :**

La constante de propagation  $\beta$  associée à la vitesse de la phase  $v_p$  peut être de déterminés :

$$
\beta = \frac{2\pi}{\lambda g} \tag{1.12}
$$

$$
V_p = \frac{w}{\beta} = \frac{c}{\sqrt{\varepsilon r e}}
$$
 I.13

Où c'est la vitesse de la lumière dans le vide.

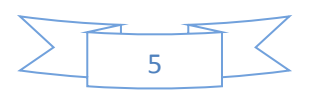

#### **I.6 Origine des pertes dans une ligne micro ruban :**

Les pertes dans une ligne micro ruban incluent les pertes de conduction, les pertes diélectriques et les pertes métalliques sous la forme suivante :

$$
\alpha = \alpha_A + \alpha_B \tag{1.14}
$$

#### **I.6.1 les pertes métalliques :**

Les pertes dans une ligne micro ruban sont dues au ruban métallique est :

$$
\alpha_{A} = \frac{8.686Rs}{zc} (dB/m)
$$
 I.15

Avec :

Zc : L'impédance caractéristique de la ligne.

W : la longueur de la ligne.

Rs : résistance de surface (ohm par carré).

Et :

$$
Rs = \frac{w\mu_0}{2\sigma} \tag{1.16}
$$

 $O$ Ù :

 $\mu_0$  perméabilité du vide  $\omega$ : Pulsation.  $\sigma$ : Conductivité. 1Neper/m =8.686dB/m

#### **I.6.2 Les pertes diélectrique:**

Les pertes diélectriques sont liées aux propriétés d'absorption du substrat à la fréquence considérée. Leur évolution en fonction de la fréquence dépend donc des pertes du matériau diélectrique utilisé comme substrat.

$$
\alpha_{B(dB/m)} = 27.3 \frac{\varepsilon r}{\varepsilon r - 1} \cdot \frac{\varepsilon r - 1}{\sqrt{\varepsilon r \varepsilon}} \frac{\tan(\delta)}{\lambda_0}
$$
 I.17

OÙ

tan  $(\delta)$  : est la tangente de l'angle de pertes.

λ0: Est la longueur d'onde dans le vide.

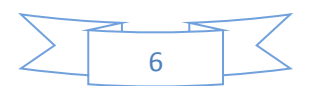

#### **I.7 La ligne micro ruban couplée :**

La ligne micro ruban couplée est largement répandue pour l'implémentation de filtre micro ruban. Cette ligne montrée figure, est composée d'un conducteur métallique entouré deux lignes de masse reliées. Elle pourra avoir un plan de masse inférieur et dans ce cas s'appellera ligne coplanaire avec plan de masse.

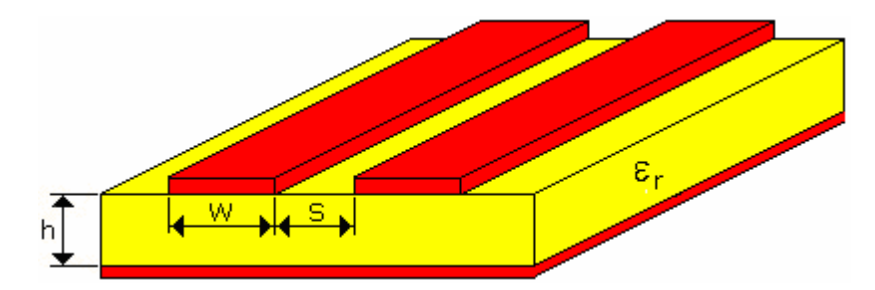

**Figure I.4 :** ligne micro ruban couplée.

#### **I.8. Structure de la ligne micro ruban couplée :**

La structure de la ligne micro ruban couplée supporte deux modes quasi \_TEM, C'est-à-dire le mode paire et le mode impaire, comme représente sur la (figure**I.5**).Pour une excitation du mode paire, les deux lignes micro ruban excités par des mêmes potentiels portant des charges de même signe, ayant pour résultat l'excitation d'un mur magnétique dans le plan de symétrie.

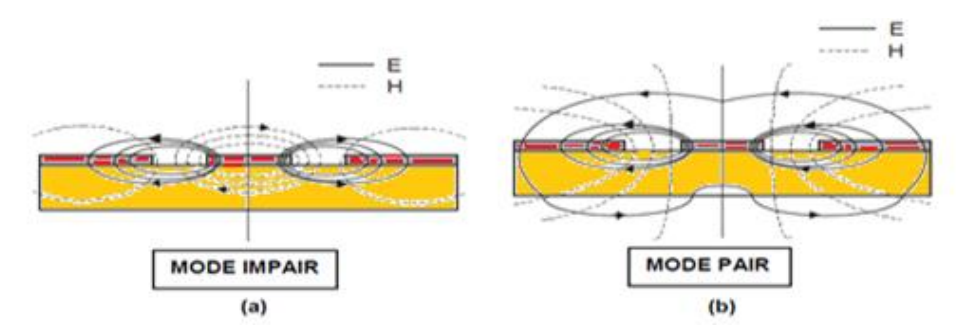

**Figure I.5 :** Structure de la ligne micro ruban couplée.

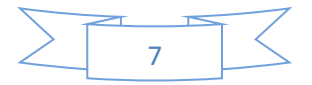

Les lignes micro ruban couplées sont caractérisées par des impédances caractéristiques et des constants diélectriques effectifs pour les deux modes.

$$
Z_0 = \sqrt{Z_{ce} Z_{co}} \tag{1.18}
$$

Z<sub>0</sub>: impédance caractéristique de la ligne transmission micro ruban.

Z<sub>ce</sub> : impédance caractéristique du mode pair

Z<sub>co</sub>: impédance caractéristique du mode impair

#### **I.9 Conclusion :**

Dans cette première partie nous avons présenté un rapide rappel des différents types des structures planaires, leur structures et leur utilisations nous avons vu les caractéristiques des lignes micro rubans (impédance caractéristique,…..).

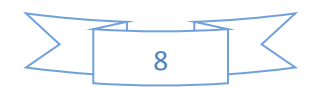

# **Partie II :**

# **Théorie des filtres**

#### **II.1. Introduction :**

Un filtre est un circuit électronique, caractérisé par une fonction de transfert, qui réalise une opération de traitement du signal. Il se base sur le couplage entre plusieurs cellules Résonantes qui forment finalement un certain gabarit en terme de pertes, de transmission et de réflexion. Il atténue certaines composantes d'un signal sur une bande de fréquence et en laisse passer d'autres dans une autre bande de fréquence appelée bande passante. Les filtres sont classés par type comme étant passe haut, passe bas, passe bande et coupe bande.

#### **II.2 Les types des filtres :**

Les filtres sont classés par type comme étant passe haut, passe bas, passe bande et coupe bande.

#### **Filtre Passe bas :**

Filtre passe bas est un filtre qui laisse passer les basses fréquences et qui atténue les hautes fréquences, c'est-à-dire les fréquences supérieures à la fréquence de coupure. Il pourrait également être appelé filtre coupe-haut.

#### **Filtre Passe bande :**

Filtre passe bande est un filtre ne laissant passer qu'une bande ou intervalle de fréquences compris entre une fréquence de coupure basse et une fréquence de coupure haute.

#### **Filtre Passe haut :**

Filtre passe haut est un filtre qui laisse passer les hautes fréquences et qui atténue les basses fréquences.

#### **Filtre Coupe bande :**

Le dernier type de filtre étudié est le filtre coupe bande. Ce genre de filtre permet de tout passer à la sortie sauf certaines fréquences.

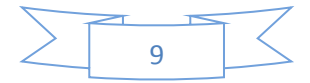

#### **II.3 Gabarit du filtre :**

Les spécifications sont généralement données à partir de son gabarit, c'est adire la courbe d'atténuation G en décibels (dB) en fonction de la fréquence qui précise en particulier las points suivants :

- Le type du filtre : passe bas, passe bande, passe haut, coupe bande.
- La fonction d'approximation : Butter Worth, Tchebychev.
- La largeur de bande et les fréquences de coupure.
- $\bullet$  L'atténuation maximale G<sub>p</sub> tolérée dans la bande et la réjection, ou atténuation minimale, requise hors bande Ga.

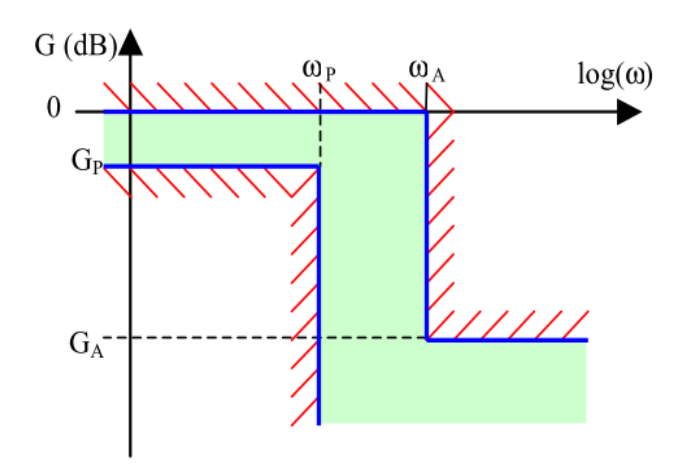

**Figure II.1** Filtre passe bas.

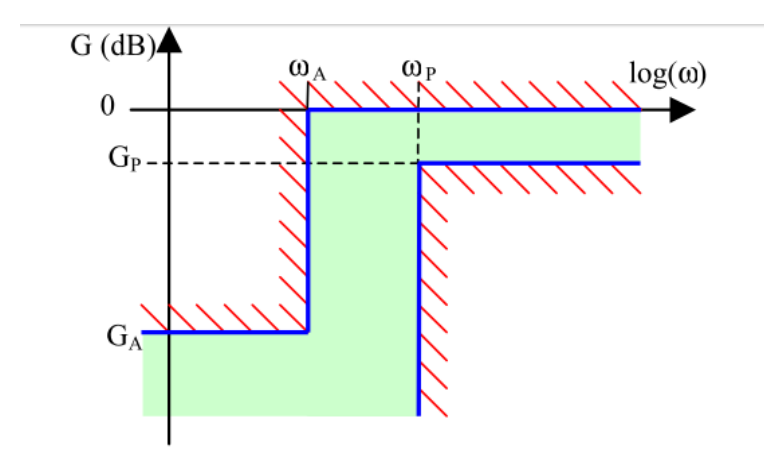

**Figure II.2**Filtre passe haut.

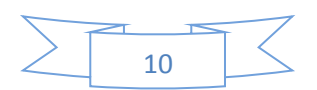

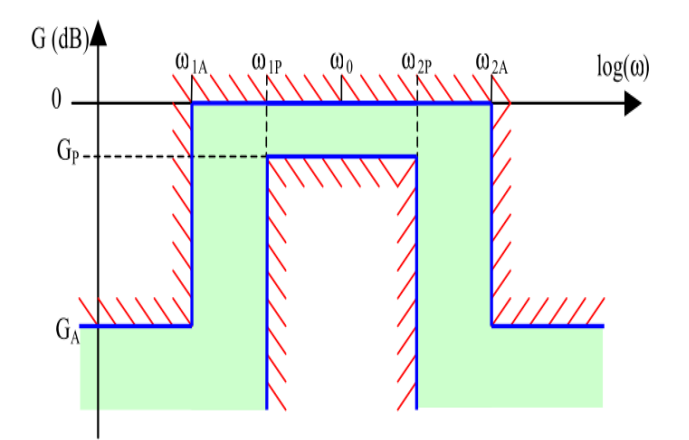

**Figure II.3** Filtre passe bande.

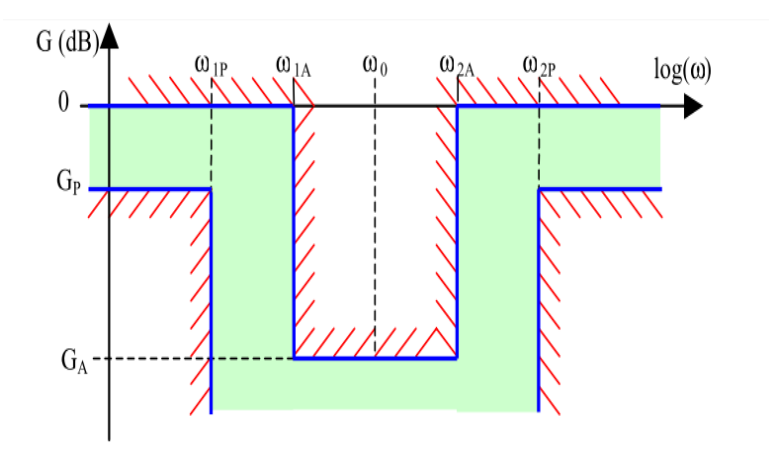

**Figure II.4** filtre coupe bande.

#### **II.4. Filtre passe bande idéal et réel :**

Le filtre idéal avec une discontinuité dans sa fonction de transfert n'est pas physiquement réalisable, car sa réponse impulsion elle nécessiterait que l'évolution du signal de sortie anticipe l'évolution du signal appliqué en entrée.

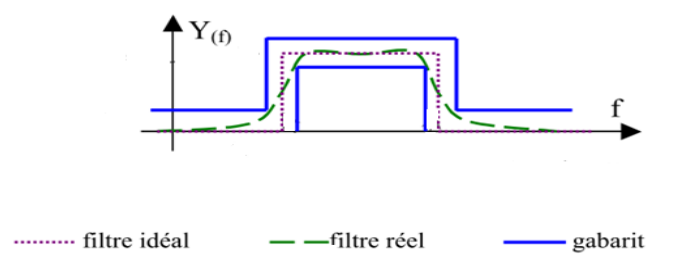

**Figure II.5** gabarit du filtre passe bande idéal et réel.

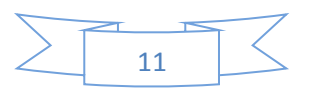

Les filtres analogiques réels présentent donc des imperfections avec lesquelles il faut trouver des compromis en fonction de leur application. Comme le montre la figure (II.5) une transition progressive entre la bande passante et la bande de rejection.

#### **II.5 Prototype d'un filtre passe bas :**

Le prototype d'un filtre passe bas est un circuit composé de constantes localisées (résistances, capacités, et inductances) est défini dans la figure (II.6) dont la conception des autres types de filtre (passe haut, passe bande, coupe bande) pourra se baser sur ce prototype avec quelque transformation nécessaires.

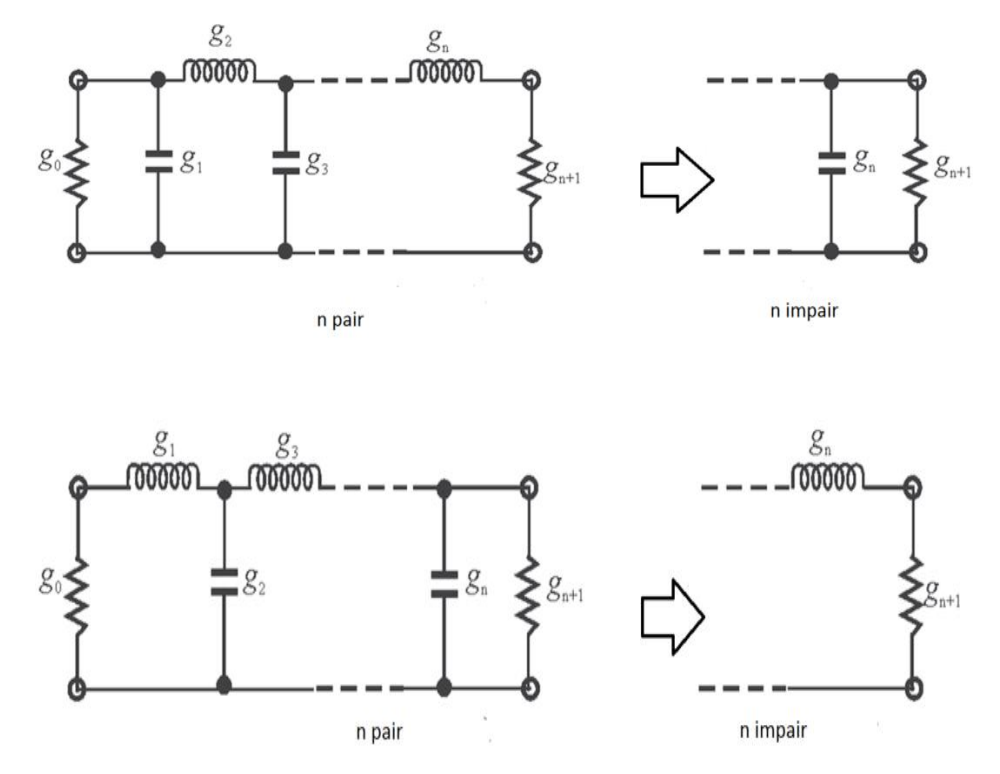

**Figure II.6** Prototype d'un filtre passe bas.

#### **II.6 Fonctions de filtrage :**

La courbe donnant l'atténuation d'un filtre en fonction de la fréquence est une caractéristique essentielle de ce filtre.

La loi mathématique qui la représente est appelée la loi de filtrage. Les deux principales lois utilisées sont :

- $\triangleright$  La loi de Butter Worth
- $\blacktriangleright$  La loi de Tchebychev

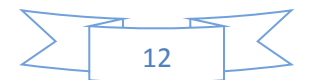

#### **II.6.1 La loi de Butter Worth**

Un filtre de Butter Worth est un type de modèle de filtre linéaire, conçu pour posséder. Un gain aussi constant que possible dans sa bande passante. L'approximation de Butter Worth est définie par la fonction d'atténuation suivante (dB) :

$$
\alpha(d\,\mathrm{B}) = 10\,\log_{10}\left[1 + \left(\frac{w}{wc}\right)^{2n}\right]
$$
 II.1

Qui correspond à la réponse en amplitude du coefficient de transmission :

$$
|\mathbf{S}_{21} (j w)|^2 = \frac{1}{1 + (\frac{w}{wc}) 2n}
$$
 II.2

Ou n est l'ordre du filtre et  $wc$  est la pulsation de coupure.

$$
S_{21 (dB)} = 20 log_{10} |S_{21}|
$$
 II.3

La figure (II.7) illustre la réponse en la courbe de la fonction Butter Worth pour différentes les valeurs de n.

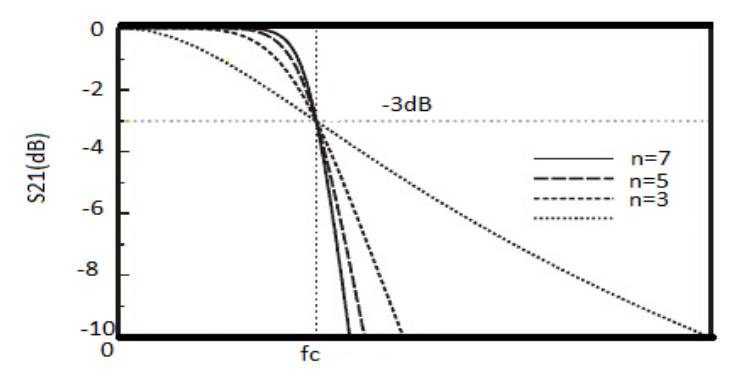

**Figure II.7** Réponse en transmission de la fonction Butter Worth pour différents ordre n.

#### **II. 6 .2 La loi de Tchebychev :**

Les filtres de Tchebychev sont un type de filtre caractérisé par l'acceptation d'une Ondulation, ou bien en bande passante ou bien en bande atténuée. L'approximation d'un filtre Tchebychev fournit une ondulation en bande passant, un filtre passe bas la réponse en amplitude est spécifiée par le coefficient de transmission.

$$
|S_{21}(j w)|^2 = \frac{1}{1 + \epsilon^2 T^2(\omega)}
$$
 II.4

$$
\varepsilon = \sqrt{10^{\frac{A_{Max}}{10}} - 1}
$$
 II.5

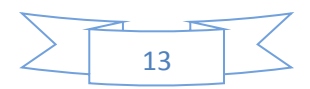

 Est un paramètre qui caractérise l'ondulation dans la bande passante du filtre, et par remplacer la valeur des pertes d'insertion  $A_{Max}$ exprimée en d B.

$$
T_n(\omega) = \begin{cases} \cos (n \cos^{-1}(\omega)) & |\omega| \le 1 \\ \\ \cosh (n \cosh^{-1}(\omega)) & |\omega| \ge 1 \end{cases}
$$
 II.6

 $T_n(\omega)$  est polynôme de Tchebychev.

La figure (II.8) illustre la réponse en la courbe de la fonction Butter Worth pour différentes les valeurs de n.

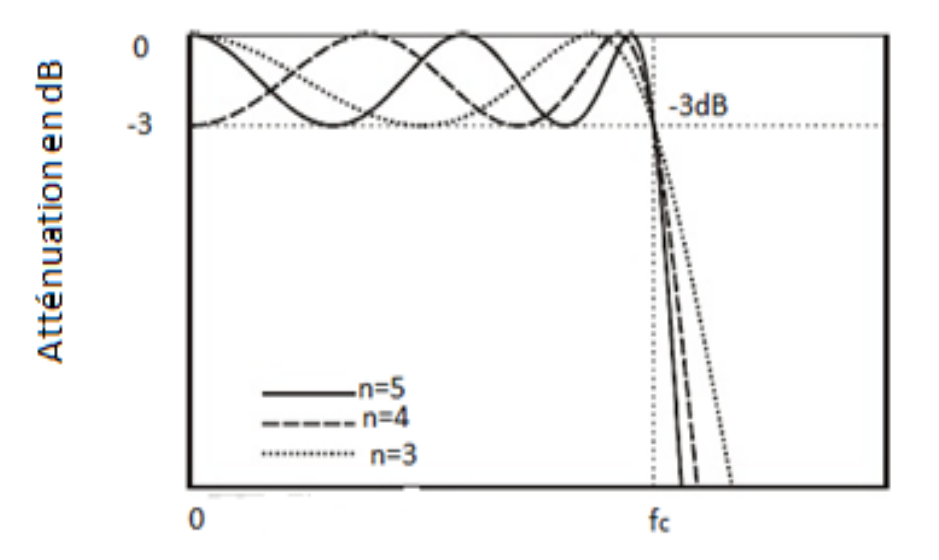

**Figure II.8** réponse en transmission de la fonction Butter Worth pour différent ordre n.

## **II.7Calcule les paramètres g<sup>i</sup> : Cas filtre de Butter Worth :**

$$
g_0=1
$$
  
\n $g_{n+1}=1$   
\n $g_i=2\mathrm{Sin} \left[ \frac{(2i-1)\pi}{2n} \right]$  pour : i=1,2, ...,n. II.7

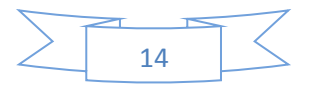

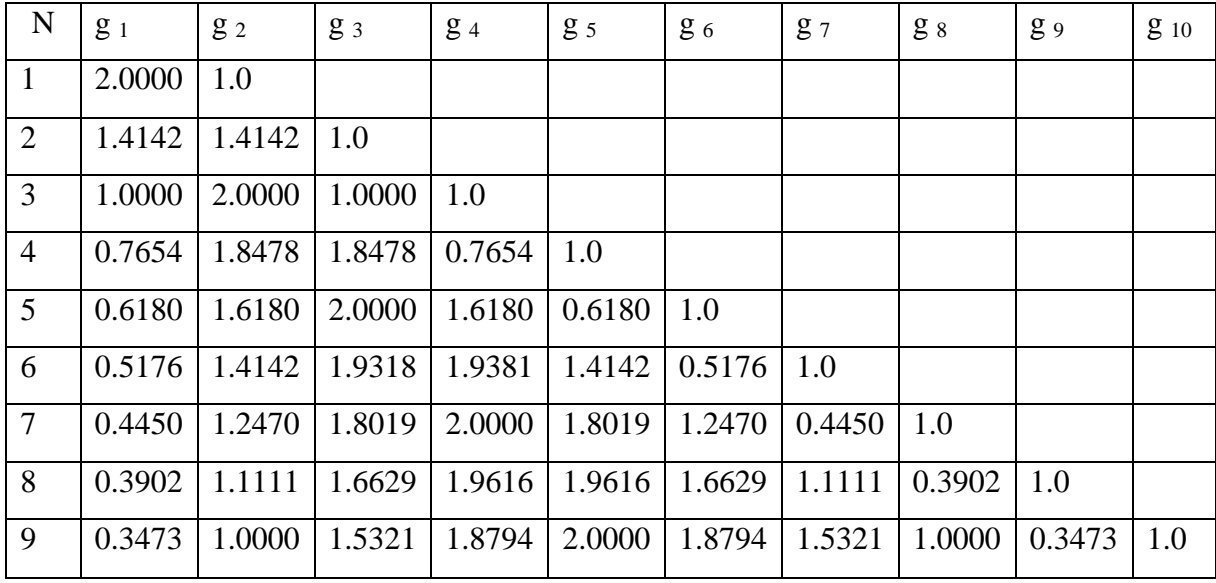

Les paramètres  $g_i$  sont donnés dans le tableau suivant :

Tableau II.1les Valeur des paramètres  $g_i$  dans le cas de la loi de Butter Worth  $A_{\text{Max}} = 3.01 \text{dB}$ .

**Cas filtre de Tchebychev :**

$$
g_0 = 1.0
$$
  
\n
$$
g_1 = \frac{2}{\gamma} \sin\left(\frac{\pi}{2n}\right)
$$
  
\n
$$
g_i = \frac{1}{g_{i-1}} \frac{4\sin\left[\frac{(2i-1)\pi}{2n}\right] \sin\left[\frac{(2i-3)\pi}{2n}\right]}{\gamma^2 + \sin^2\left[\frac{(i-1)\pi}{n}\right] \ast}
$$
 i=2, 3,......n II.8

$$
g_{i+1} = \begin{cases} 1.0 & \text{Si} \text{ n pair} \\ \coth^2(\frac{\beta}{4}) & \text{Si} \text{ n impair} \end{cases}
$$
 II.9

$$
\beta = ln[\coth(\frac{A_{Max}}{17.37})]
$$
 II.10

$$
\gamma = \sinh(\frac{\beta}{2n})
$$
 II.11

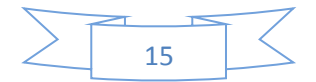

II.12

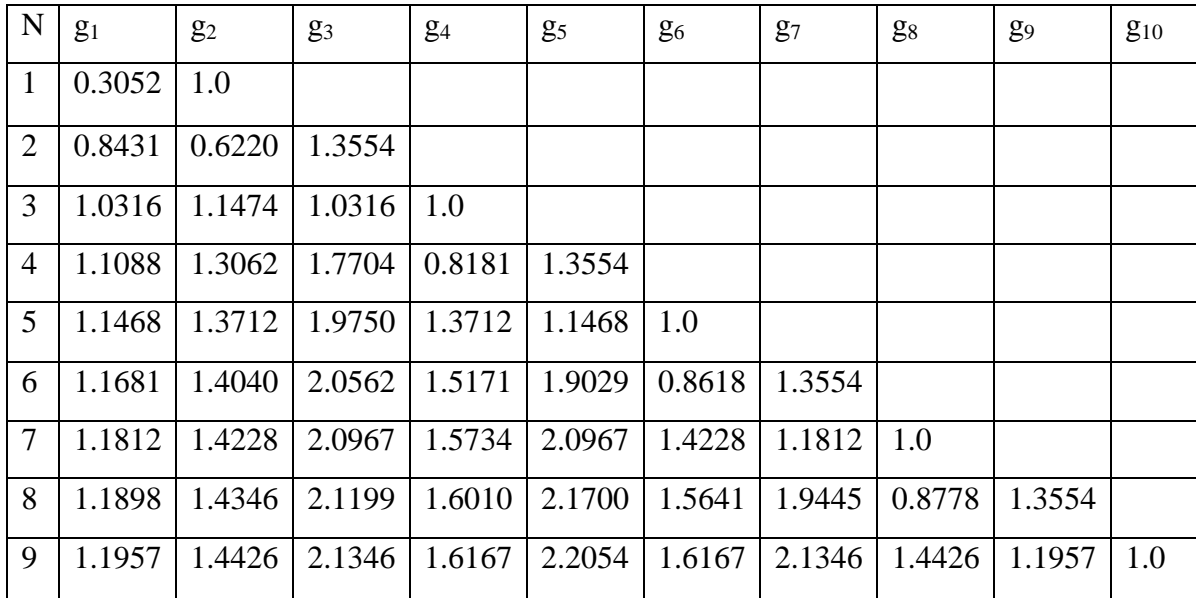

Les paramètres  $g_i$  sont donnés dans le tableau suivant :

Tableau II.2 Les Valeur des paramètres  $g_i$  dans le cas de la loi de Tchebychev A<sub>Max</sub>=0.1 d B.

#### **II.8 Calcule l'ordre de filtre :**

#### **Cas filtre de Butter Worth :**

Pour la conception d'un passe bas dont les spécifications sont données par la figure (II.7). On détermine l'ordre n parla relation suivante :

$$
n \ge \frac{\log(10^{0.1A_{Min}}-1)}{2\log(\omega_a)}
$$
  
II.13  

$$
\frac{\omega_a}{\omega_c} = 10^{0.1A_{Min}} - 1
$$

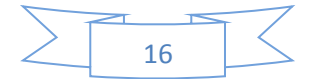

Ou :

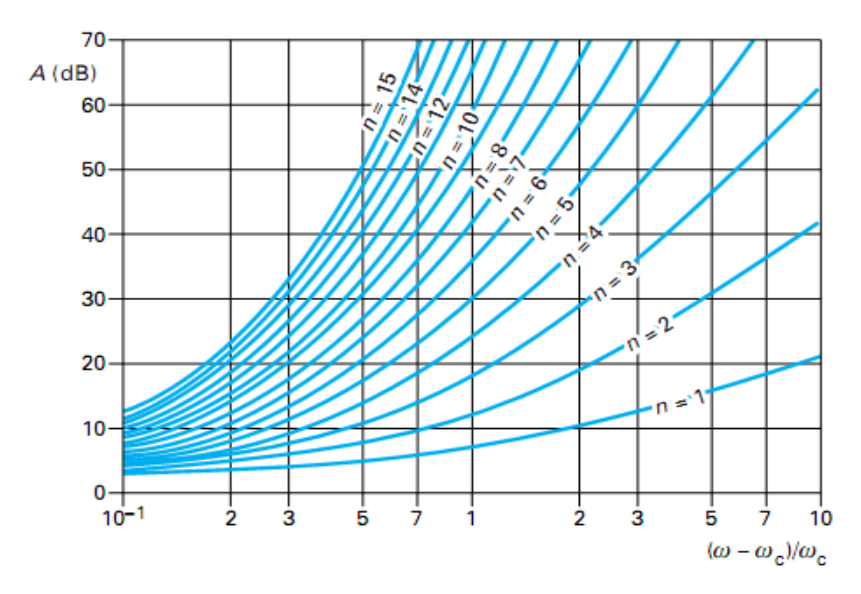

**Figure II.9** Courbe d'atténuation de la loi de Butter Worth.

### **Cas filtre de Tchebychev :**

Pour la conception d'un passe bas dont les spécifications sont données par la figure (II.8). On détermine l'ordre n par la relation suivante :

$$
n \ge \frac{\cosh^{-1}\left(\sqrt{(10^{0.1Amin} - 1)/\varepsilon}\right)}{\cosh^{-1}(\omega_a/\omega_c)}
$$
 II.14

Ou:

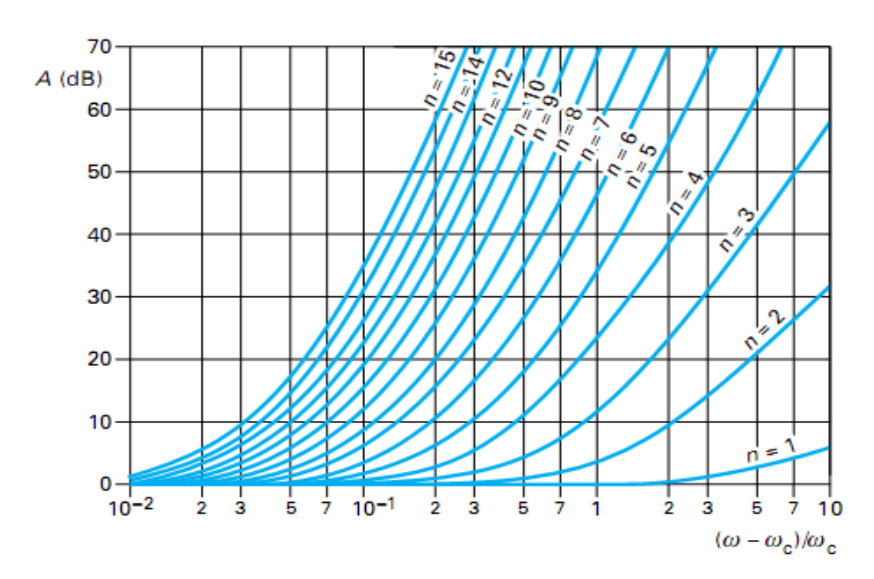

**Figure II.10** Courbe d'atténuation de la loi de Tchebychev avec une ondulation de 0.1 dB.

17

#### **II.9 Transformation de filtre de prototype passe bas :**

Pour pouvoir crée des filtre passe haut passe bande et coupe bande à partir du prototype passe bas on doit effecteur la transformation de fréquence :

#### **II.9.1 Transformation en fréquence : passe bas passe bande :**

Le gabarit d'un filtre passe bande est définit par :

- Sa pulsation centrale $\omega_0$ .
- Sa pulsation de coupure basse $\omega_1$ .
- Sa pulsation de coupure haute $\omega_2$ . Soit :

$$
\omega_{0} = \sqrt{\omega_1 \omega_2} \tag{II.15}
$$

$$
\Delta = \frac{\omega_2 - \omega_1}{\omega_0} \tag{II.16}
$$

La transformation en fréquence du plan de passe-bas  $(\omega)$  vers le plan de passe bande  $(\omega')$  est définie.

$$
\omega \to \frac{1}{\Delta} \left( \frac{\omega_0}{\omega'} - \frac{\omega'}{\omega_0} \right) \tag{II.17}
$$

L'obtention du filtre passe bande à partir du prototype passe bas se fait en deux étapes :

1°)- les inductances en série doivent être remplacées par un circuit résonant LC en série, avec les valeurs des éléments définies comme suit :

$$
C'_{i} = \frac{\Delta}{\omega_0 l_i} = \frac{\Delta}{\omega_0 g_i}
$$
 II.18

$$
L'_{k} = \frac{L_{i}}{\Delta \omega_{0}} = \frac{g_{i}}{\Delta \omega_{0}}
$$
 II.19

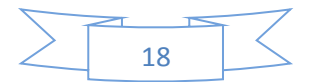

2°)- les capacités en parallèles doivent être remplacées par un circuit résonant LC en parallèles, avec les valeurs des éléments définies comme suit :

$$
C'_{i} = \frac{c_{i}}{\Delta\omega_{0}} = \frac{g_{i}}{\Delta\omega_{0}}
$$
 II.20

$$
L'_{i} = \frac{\Delta}{\omega_0 c_i} = \frac{\Delta}{\omega_0 g_i}
$$
 II.21

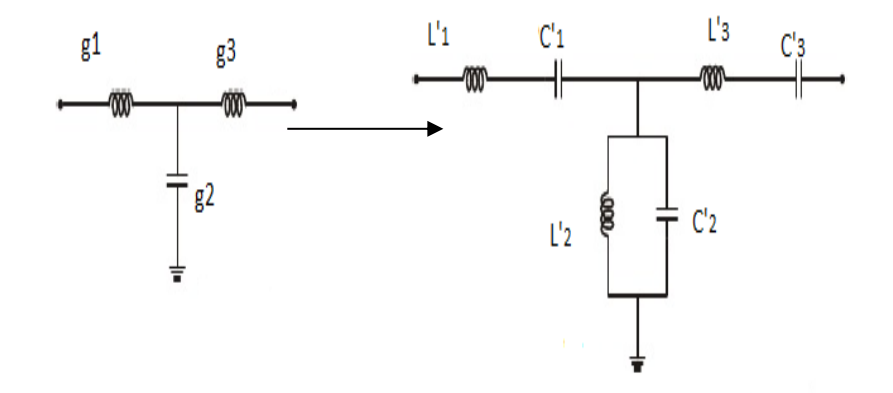

**Figure II.9 :** transformation en fréquence passe bas  $\longrightarrow$  passe bande.

#### **II.10 Inverseurs d'impédance et d'admittance :**

Inverseurs d'impédance et d'admittance (II.10) jouent un rôle très important dans la simulation de filtre. La forme la plus simple d'inverseur d'impédance est constituée transformateur quart d'onde.

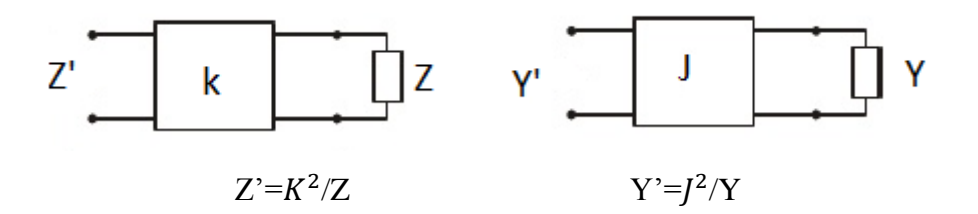

**Figure II .10 :** Inverseurs d'impédance et d'admittance.

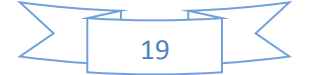

En utilisant les propriétés des inverseurs, les filtres passe bande peuvent être réalisés en circuit résonante séries (L, C) séparés par des inverseurs d'impédance (K) ou circuit résonante parallèle (L, C) séparés par des inverseurs d'admittance(J).

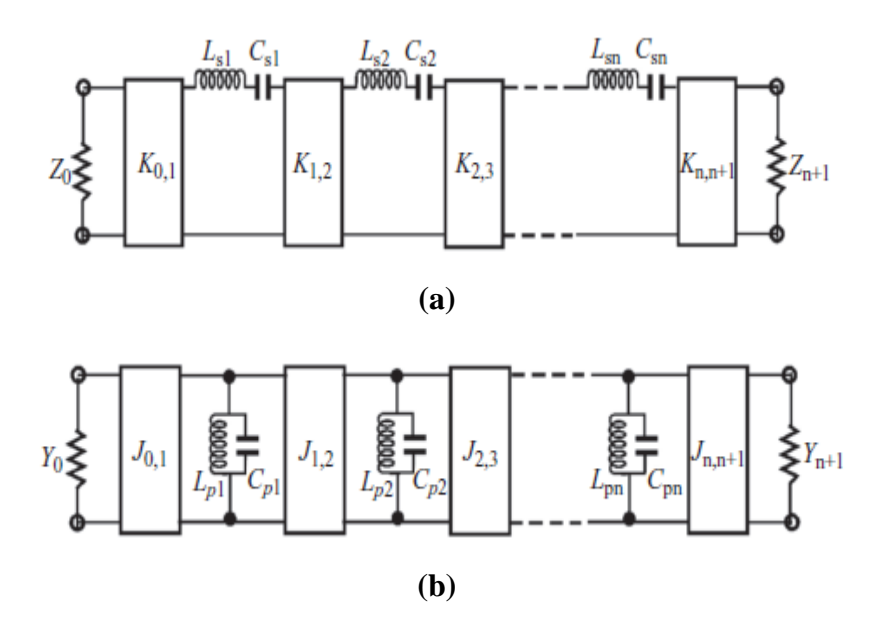

**Figure II .11 :** filtre passe bande avec inverseurs, (a) d'impédance**, (**b) d'admittance.

Les paramètres d'inverseurs d'admittance(J) donnée par :

Pour premier structure de couplage :

$$
\frac{J_{01}}{Y_0} = \sqrt{\frac{\pi \Delta}{2g_0 g_1}}
$$
 II.22

Pour les structures intermédiaires de couplage :

$$
\frac{J_{j,j+1}}{Y_0} = \frac{\pi \Delta}{2} \frac{1}{\sqrt{g_j g_{j+1}}} \qquad \text{si, j=1, \dots, n-1} \qquad \text{II.23}
$$

 $\triangleright$  Pour la structure finale de couplage :

$$
\frac{J_{n,n+1}}{Y_0} = \frac{\pi \Delta}{2} \frac{1}{\sqrt{g_j g_{j+1}}} \tag{II.24}
$$

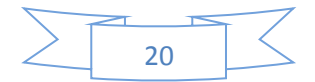

Le coefficient de couplage et de facteur de qualité peut être calcule par :

$$
M_{i,i+1} = \frac{\Delta}{\sqrt{g_i g_{i+1}}} \quad \text{sii=1} \dots .n-1
$$
 II.25

$$
Q_{en} = \frac{g_n g_{n+1}}{\Delta}
$$
 II.26

$$
Q_{\rm el} = \frac{g_0 g_1}{\Delta} \tag{II.27}
$$

∆ est la bande passante relative.

$$
Z_{01} = Z_0 = 50 \text{ ohm}
$$
 II.28

$$
Z_{i, i+1} = Z_0 / Q_{e1} . M_{i, i+1}
$$
 II.29

#### **II.1.1 Filtre passe bande à ligne couplée :**

Classiquement, les filtres à bande étroite sont réalisés à partir de topologies à lignes couplées. Ces structures lient directement la largeur de la bande passante aux niveaux de couplages inter- résonateurs.

L'allure générale d'un filtre passe bande micro ruban couplée en parallèle est donnes dans la figure (II .12**)**.

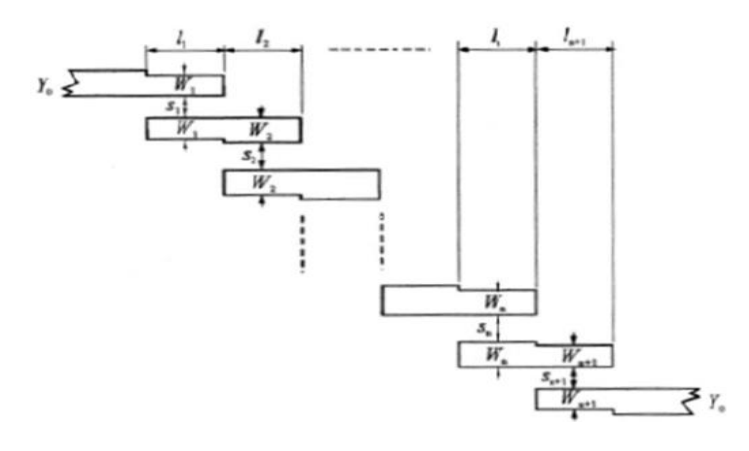

**Figure II .12 :** structure générale d'un filtre passe bande micro ruban à ligne couplée.

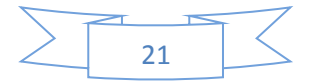

Pour réaliser les (J) inverseurs on déterminant les impédances caractéristiques en mode paire et impaire par les formule suivantes :

$$
(Z_{0e})_{j,j+1} = \left[1 + \frac{1}{Y_0} + \frac{j_{j,j+1}}{Y_0} + (\frac{j_{j,j+1}}{Y_0})^2\right] \quad j=0,\ldots,\ldots,n
$$
 II.30

$$
(Z_{00})_{j,j+1} = \left[1 - \frac{1}{Y_0} + \frac{j_{j,j+1}}{Y_0} + (\frac{j_{j,j+1}}{Y_0})^2\right] \quad j=0,\ldots,\ldots,n
$$
 II.31

#### **II.12 Conclusion:**

Dans cette partie nous avons établi un bref état de l'art du filtrage microonde. Après une brève définition des filtres microonde, ainsi les transformations en fréquence à base de prototype passe-bande.

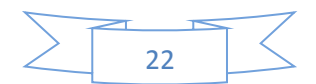

# **Partie III:**

# **Résultats et simulations**

#### **III.1 Introduction :**

Les dispositifs hyperfréquences sont de plus en plus utilisées de nos jours .Il devient primordial de pouvoir les simuler avec précision avant la réalisation.

Dans ce chapitre nous allons présenter les résultats de simulation de filtre à ligne couplée par le logiciel **Micro-wave Office 2002.**

#### **III.2 Logiciel de simulation Micro-wave Office :**

#### **III. 2.1 Définition et description :**

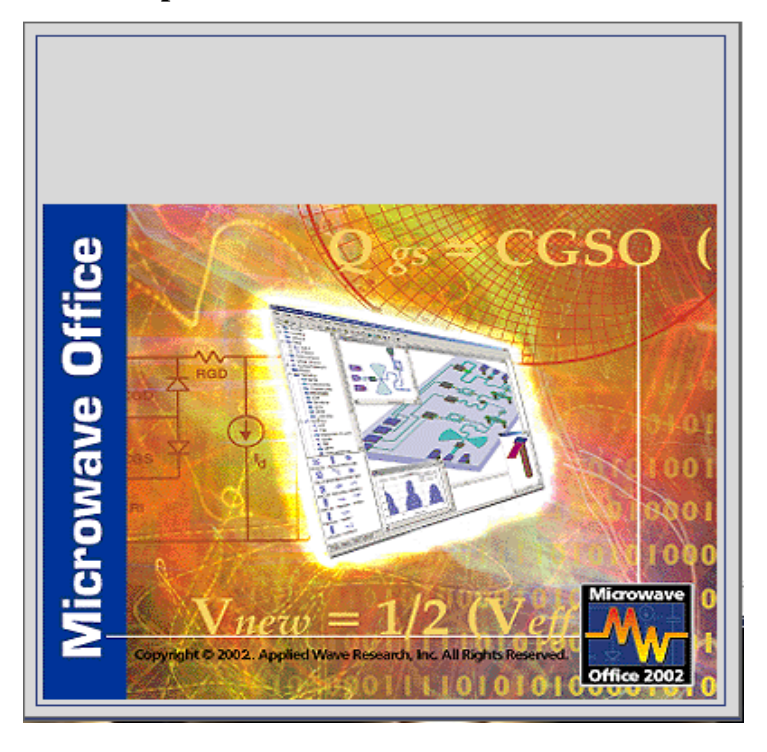

**Figure III.1 :** Présentation de logiciel micro-wave office 2002.

Micro-wave Office design Suite, est une solution logicielle complète pour les concepteurs de tous types de circuits HF et micro-ondes, couvrant toute la gamme de circuits depuis les circuits imprimées RF, jusqu'aux (Circuits Intégré Monolithique Hyperfréquence). Renommé pour son interface utilisateur, l'architecture unique de Micro-wave Office intègre les outils puissants et innovants d'AWR avec des outils dédiés aux applications spécifiques de sociétés partenaires pour concevoir rapidement et facilement des produits hautes-fréquences.

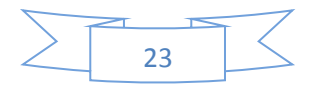

#### **III.2.2 Fiche Technique:**

- Entrée de schémas/layout
- $\triangleright$  Simulation de circuits linéaires et non-linéaires
- $\triangleright$  Analyse EM
- $\triangleright$  Synthèse, optimisation et analyse de rendement
- Vérification des règles de conception/layout vs. schematic (DRC/LVS) Kits de processus de conception (PDKs) d'un large éventail de fonderies.

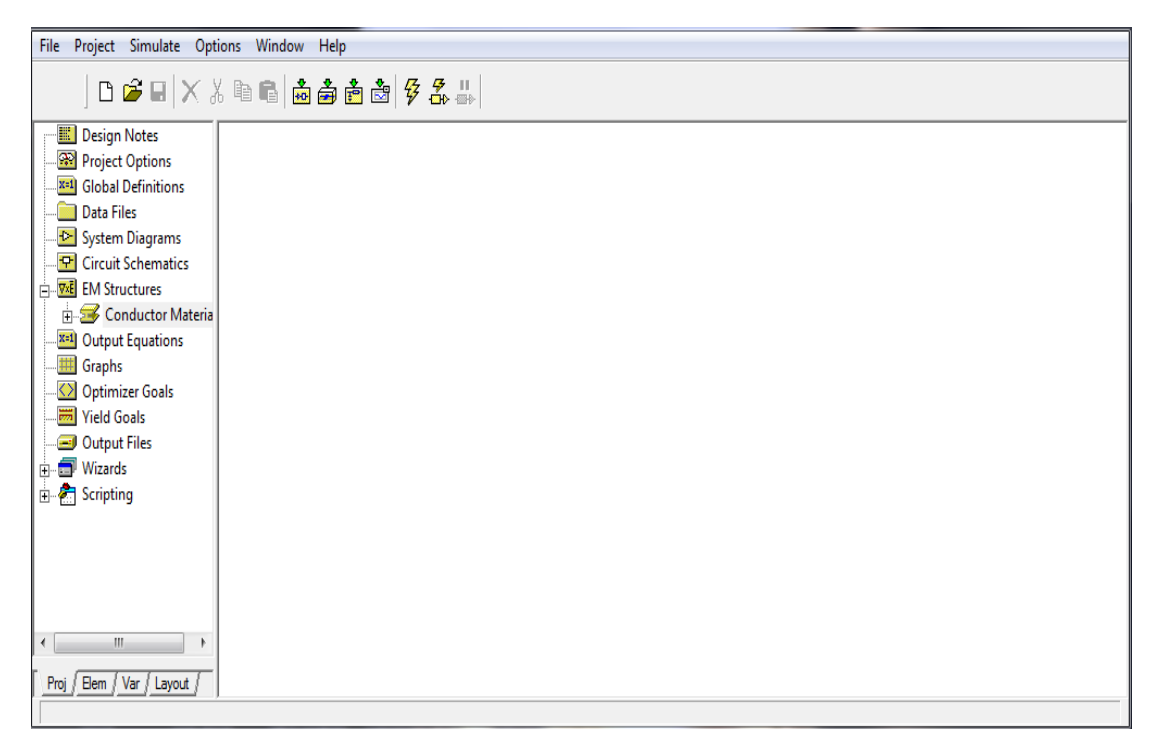

**Figure III.2 :** Interface d'un logiciel micro-wave office 2002.

#### **III.3 Cahier de charge d'un filtre passe bas :**

Nous proposons un cahier de charge représentée dans le tableau suivante :

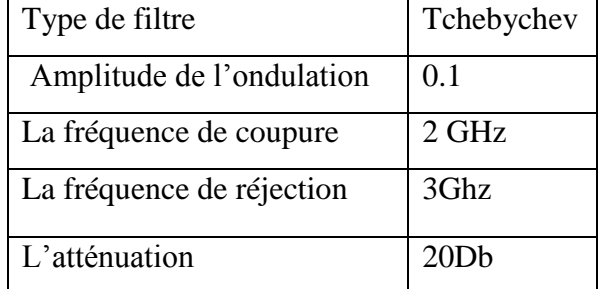

**Tableau III.1 :** cahier de charge d'un filtre passe bas.

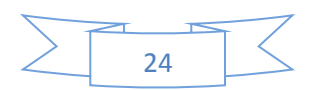

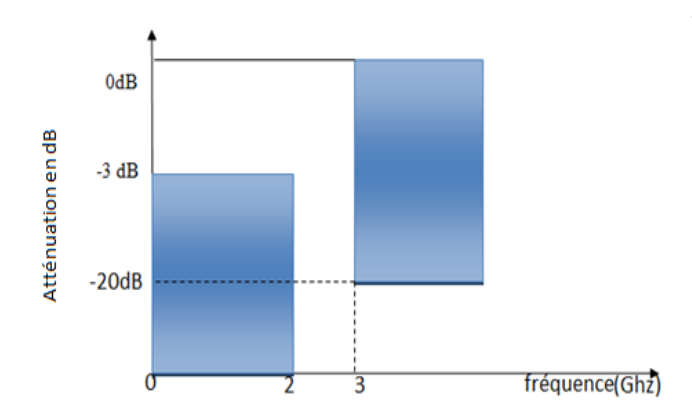

 **Figure III.6 :** Gabarit de filtre passe bande.

#### **III .4.Calculset simulation en élément localises :**

- 1) À partir de cahier de charge et l'équation (II.14)**,** nous déduirons aisément l'ordre du filtre (n=4).
- 2) À partir de tableau(II.2), nous déterminons les valeurs des **gi** d'un filtre prototype passe bas de type Tchebychev figure (II.8).
	- g1= 1.1088 g2= 1.3062 g3=1.7704 g4= 0.8181 g5= 1.3554

On peut ensuite calculer les valeurs des éléments localisés du filtre :

$$
L1 = \frac{z_0}{wc}g1 = 3.045nH
$$
  
\n
$$
C2 = \frac{1}{z_0wc}g2 = 2.9412pF
$$
  
\n
$$
L3 = \frac{z_0}{wc}g3 = 7.3530nH
$$
  
\n
$$
C4 = \frac{1}{z_0wc}g4 = 1.2182pF
$$

Z0 : L'impédance d'entrée

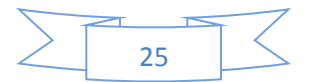

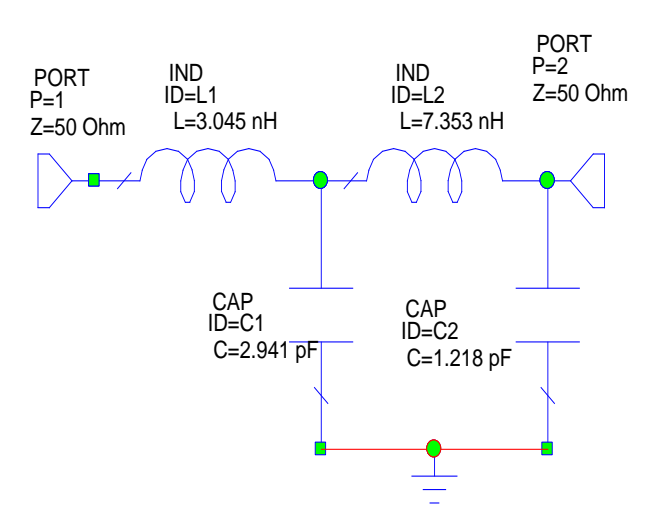

Le circuit électrique du filtre passe bas donnéesur la figure (III. 4) :

**Figure III.4 :** Circuit localisé du filtre passe bas.

Résultat des coefficients de réflexion  $S_{11}$ et de transmission  $S_{21}$ en fonction de fréquence :

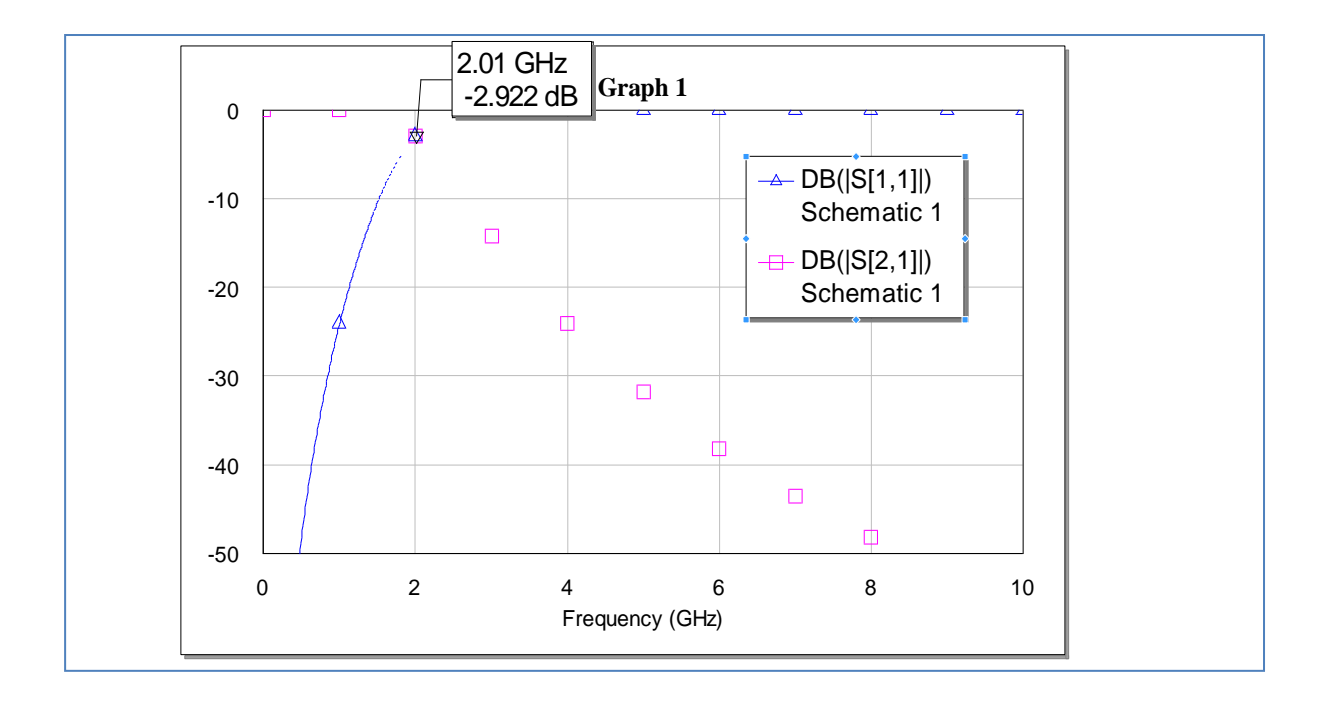

**Figure III.5 :** Réponse fréquentielle du filtre passe bas à élément localisé.

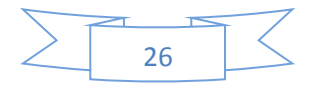

### **III.5 Cahier de charge d'un filtre passe bande :**

Nous proposons un cahier de charge représentée dans le tableau suivante :

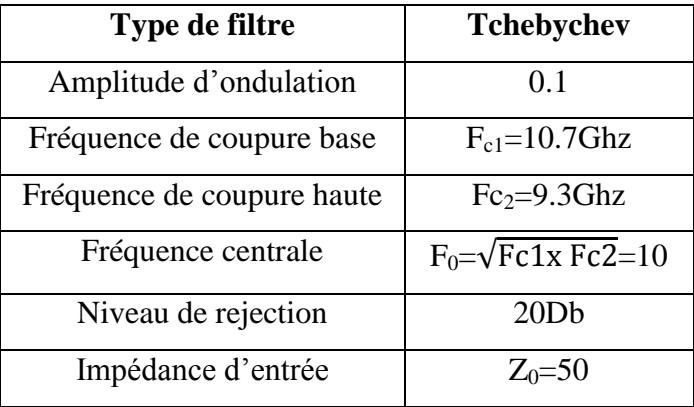

**Tableaux III.2 :** cahier de charge d'un filtre passe bande.

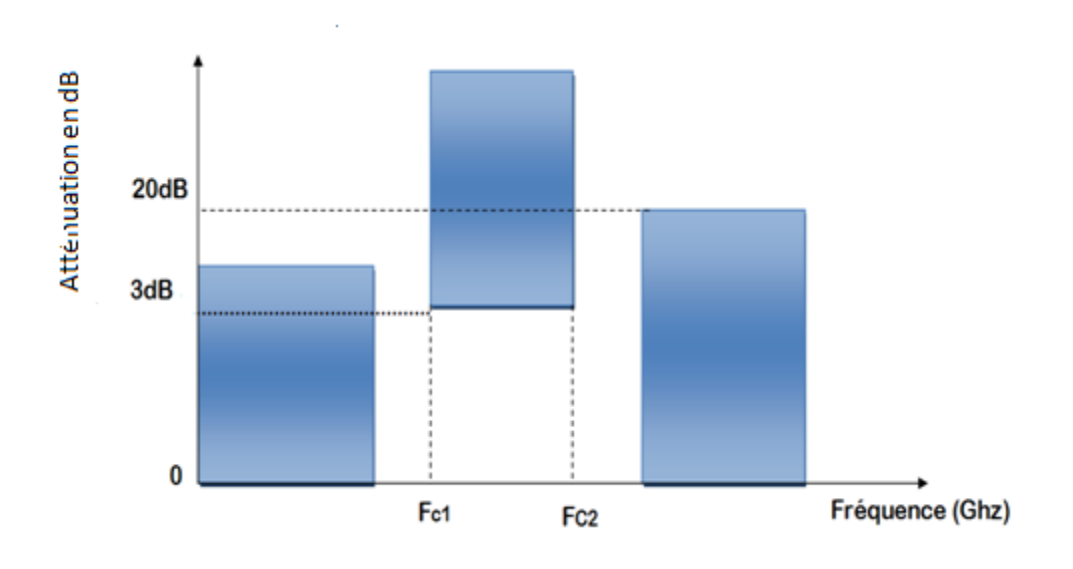

**Figure III.6 :** Gabarit de filtre passe bande.

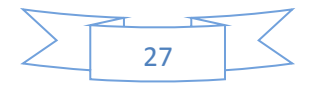

#### **III.6. Calculs et simulation en élément localisés :**

A partir des équations (II.8) et (II.14) nous obtenons les valeurs constitutives du filtre passe bande correspondant suivante :

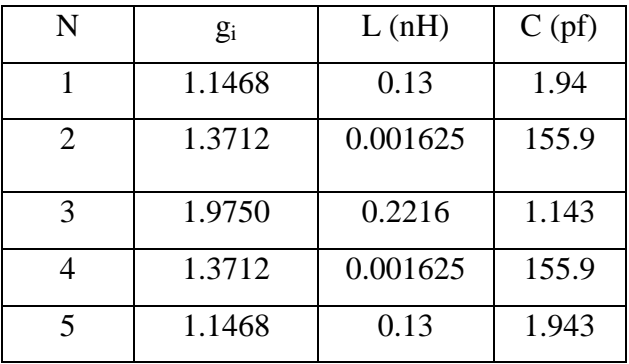

**Tableaux III.3 :** résultat du élément localise d'un filtre passe bande.

La structure d'un filtre passe bande est représenté dans la figure suivante :

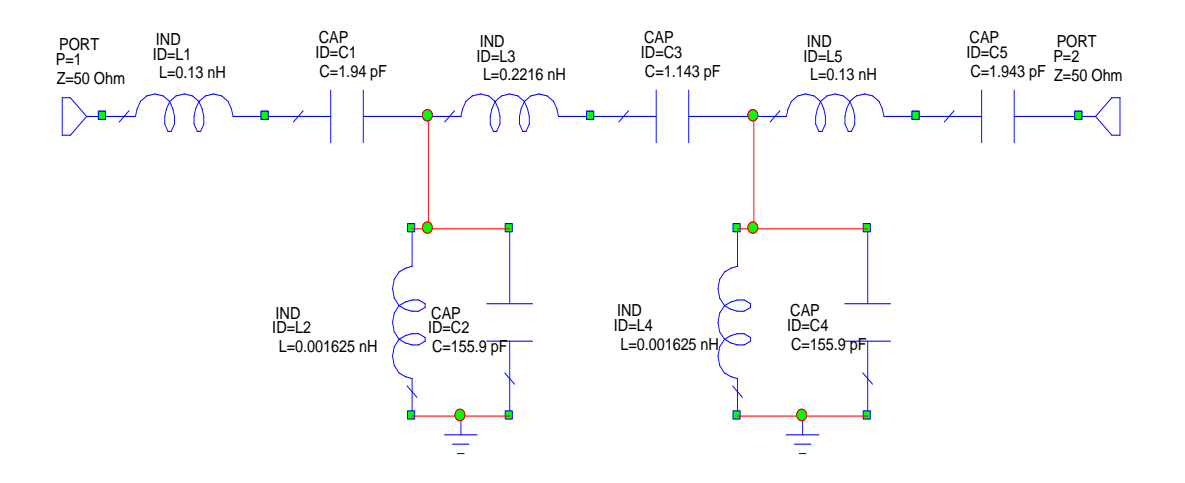

**Figure III.7 :** filtre passe bande à éléments localisés.

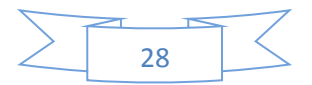

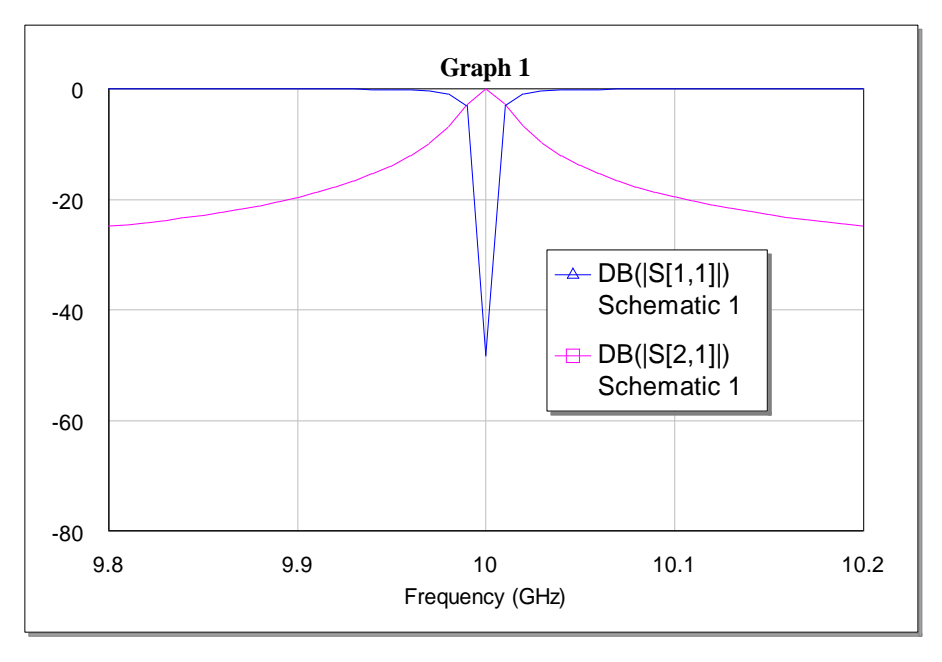

Résultat des coefficients de réflexion  $S_{11}$ et de transmission  $S_{21}$ en fonction de fréquence :

**Figure III.7:** Réponse fréquentielle du filtre passe bande à élément localisé.

#### **III.7 : Les inverseurs d'admittance :**

A partir de l'équation (II.25) et (II.29) on peut déterminer le paramètre d'inverseur d'admittance (J) :

 $Q_e = 8.19$ L= Z .10<sup>9</sup>/ $\omega_0$ Q <sub>e</sub>=0.097n H C=Q  $_{\rm e}$  .10<sup>12</sup>/  $\omega_0$ Z =2.6 pF

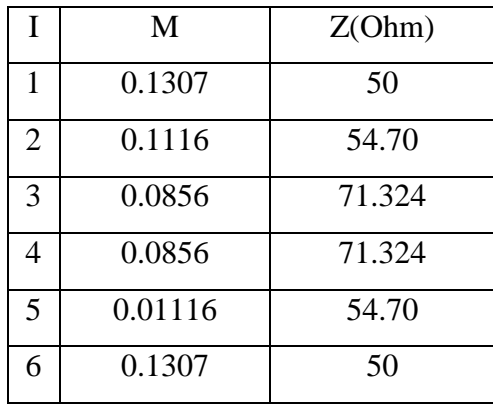

**Tableaux III.4 :** résultat du coefficient de couplage.

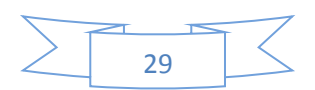

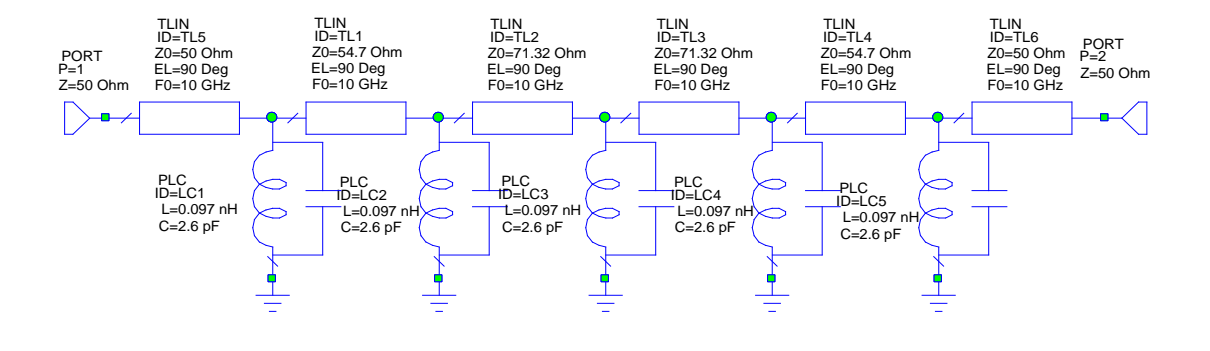

Le circuit d'inverseur de filtre passe bande à résonateur :

**Figure III.8** filtre passe bande avec inverseur.

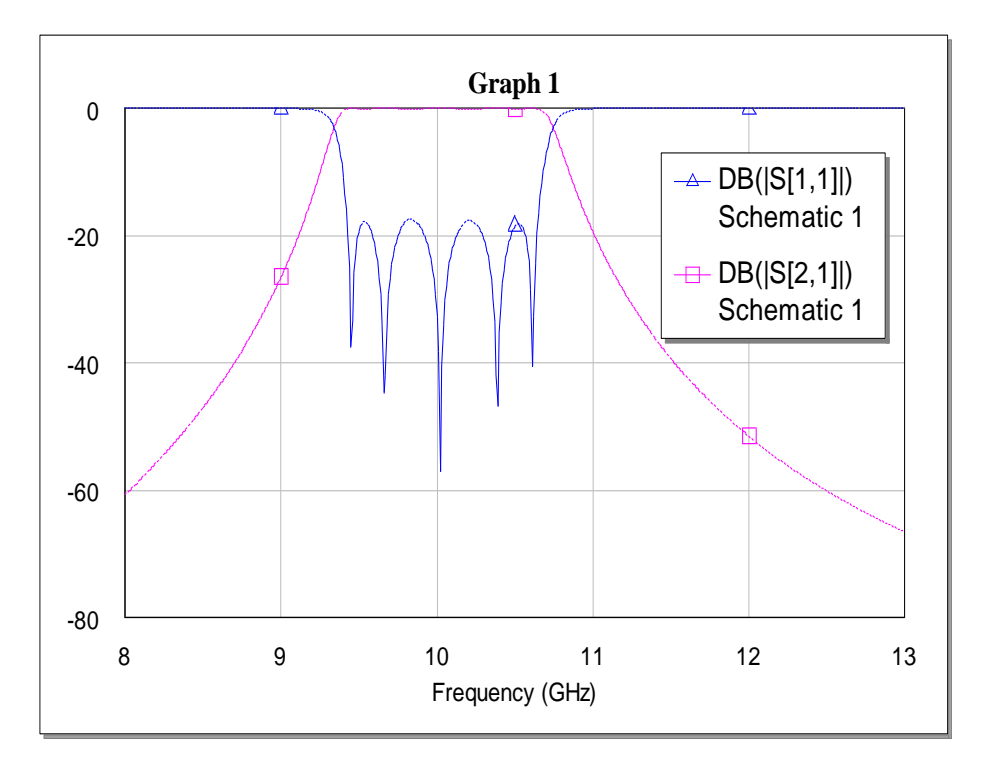

**Figure III.9:** Réponse fréquentielle du filtre passe bande d'inverseur.

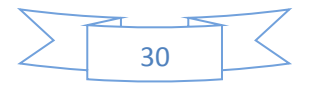

#### **III.8: Calcules et simulation du filtre en éléments distribués :**

Ce filtre est composée par :

La longueur est : l= $\frac{\lambda g}{4}$ 

Substrat utilisé est :

- Substrat:  $\epsilon r = 10.8$
- Hauteur du substrat : h=1.27mm

A partir de l'équation (II.30) et (II.31) on calcule les impédances caractéristiques  $Z_{oe}$  et  $Z_{oo}$  en mode pair et impair.

A partir de l'équation on peut déterminer les lignes couplée

 $W_i$ : La largeur des lignes

 $S_i$ : L'espacement entre deux lignes

L<sup>j</sup> : La longueur de ligne couplée

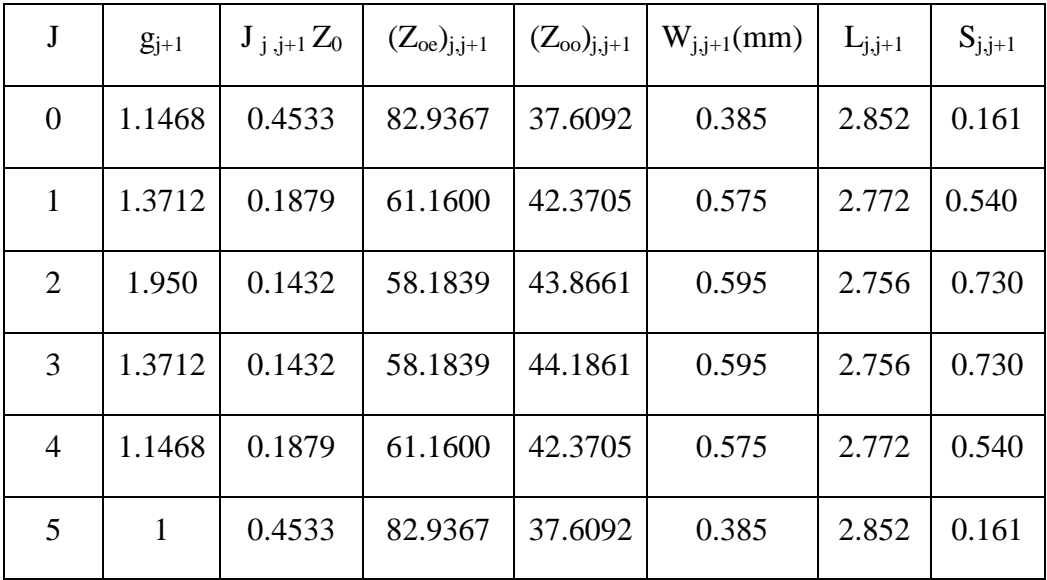

**Tableaux III.5 :** Résultat des paramètres de ligne couplée.

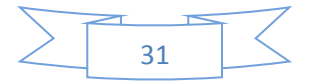

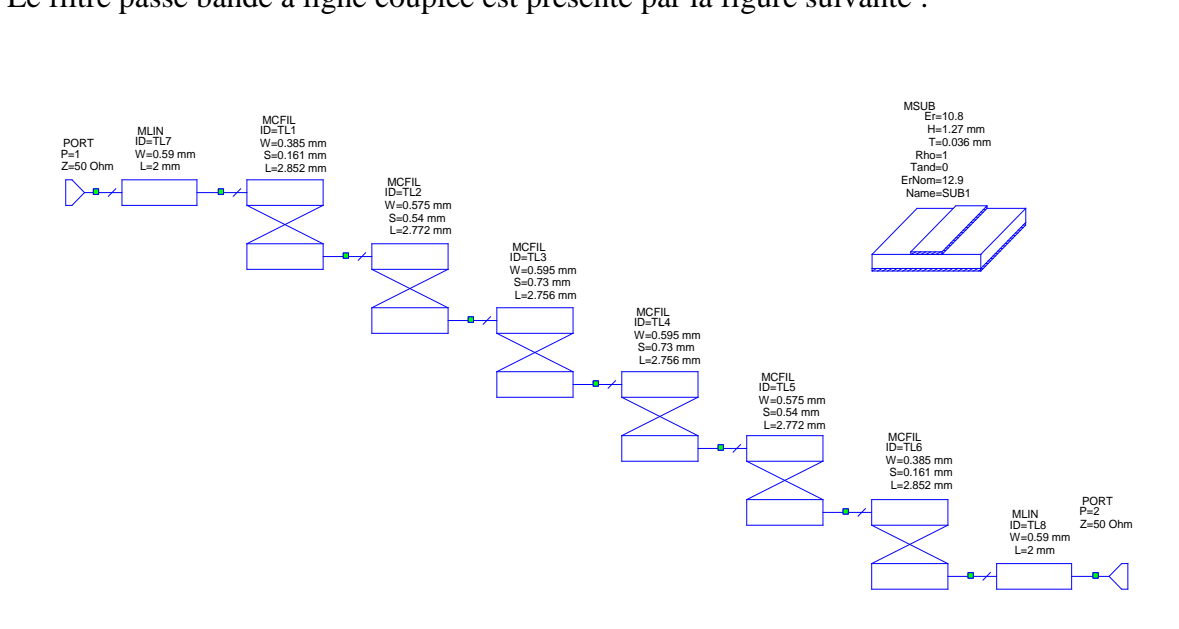

Le filtre passe bande à ligne couplée est présenté par la figure suivante :

**Figure III.10** : circuit de filtre passe bande à ligne couplée.

La simulation par optimisation de filtre pas bande à ligne couplée montre les variation du coefficiente de transmission  $s_{21}$  et le réflexion  $s_{11}$  en fonction de fréquence sur la figure suivant :

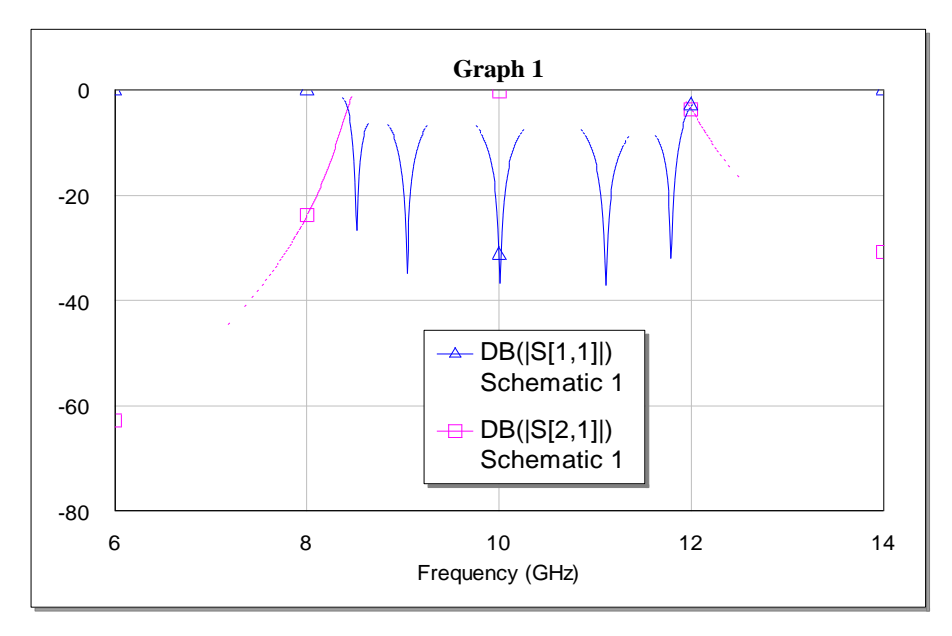

**Figure III.11 :** réponse simulée de filtre passe bande à ligne couplée.

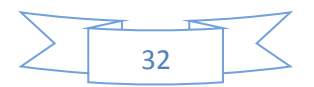

La topologie du filtre passe bande à ligne couplée en technologie panaire sur la figure suivant :

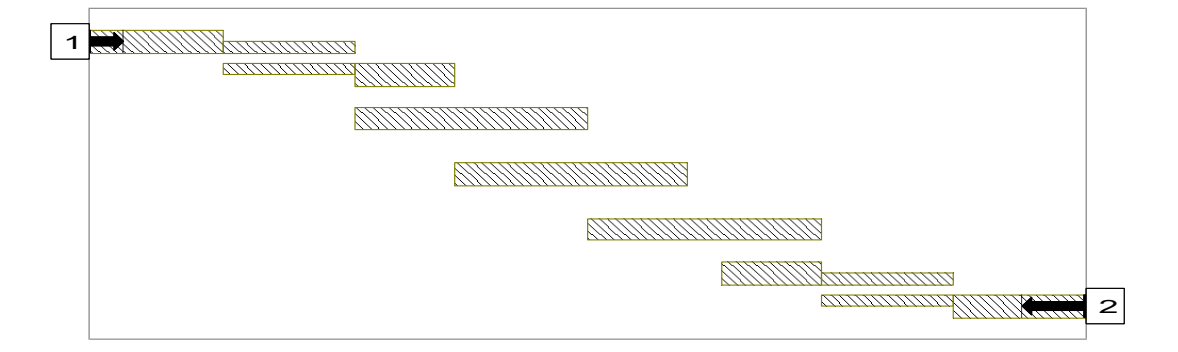

**Figure III.12:** Layout du filtre passe bande à ligne couplée.

Les résultats de la simulation de filtre passe bande à ligne couplée montre les variation du coefficiente de transmission  $s_{21}$  et le réflexion  $s_{11}$  en fonction de fréquence sur la figure suivant :

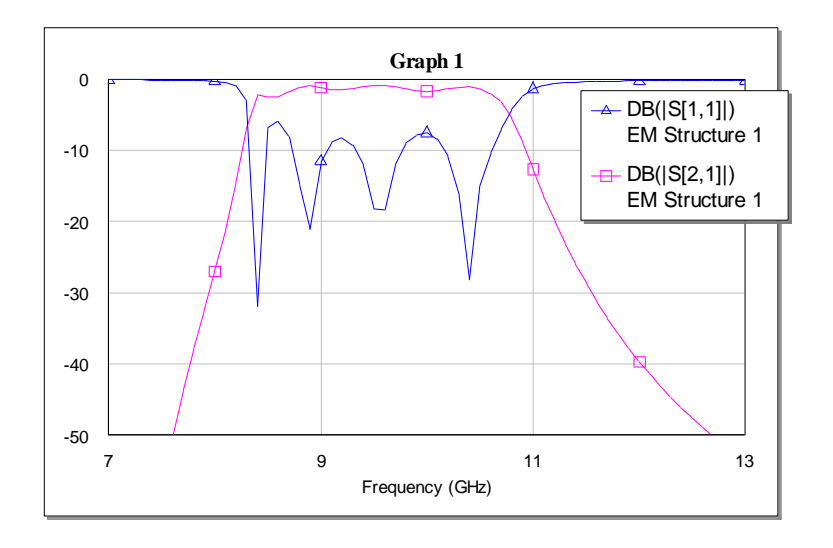

**Figure III.1** : Réponse fréquentielle du filtre passe bande à ligne couplée.

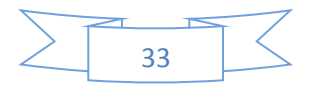

#### **III.9. Conclusion**

Dans cette partie, nous avons présenté nos résultats de la simulation de type de filtre passe bande micro ruban à ligne couplée à partir de logiciel Micro-wave office 2002. Les résultats obtenus se ressemblent aux résultats théoriques.

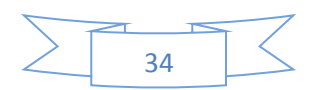

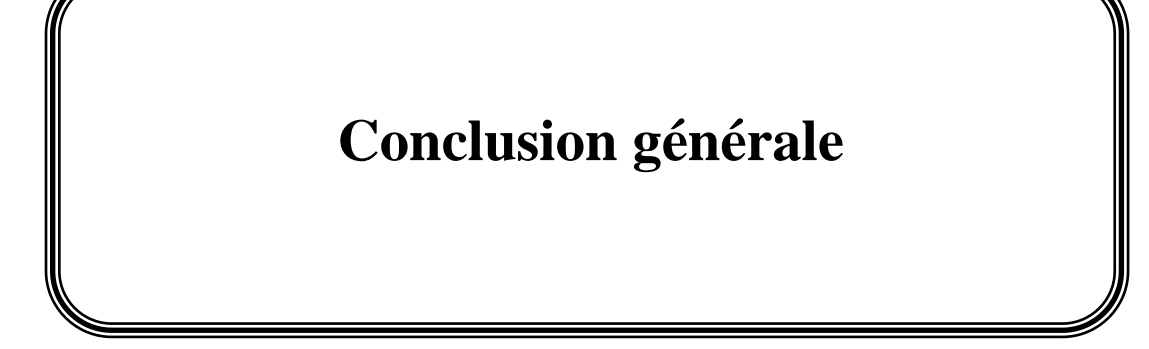

## **Conclusion générale**

Dans ce projet, la conception de filtres passe bande radiofréquences utilisant des Lignes de transmission couplées a été présentée. Une méthode claire a été suivie au cours de processus, à commencer par une recherche bibliographique, suivie d'une phase de planification de la conception et enfin d'une implémentation de l'algorithme de calcul des différents paramètres et du tracé de la réponse fréquentielle du filtre passe bande à lignes couplées à l'aide du logiciel micro-wave office 2002.

Dans la première partie, nous avons présenté les expressions de synthèse des lignes microruban et les expressions des différentes transformations qui peuvent se présenter dans ce type de ligne.

Dans la deuxième partie, nous avons présenté les méthodes de conception de filtre passe bande, utilisant les deux fonctions de filtrage : de Tchebychev et de Butter Worth.

 Dans la troisième partie, nous avons présenté les résultats de conception du filtre passe bande à ligne coupée par logiciel micro-wave office 2002.

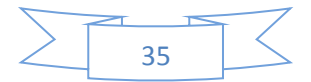

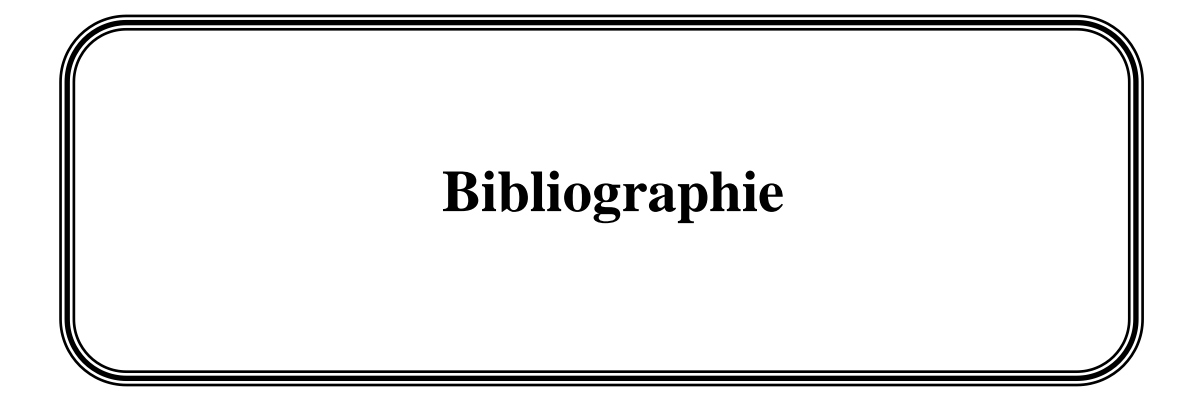

## **Bibliographie**

- [I.1] S. R. N'Gongo « Modélisation des circuits planaires : Application à l'influence du boitier ». Thèse de doctorat en Electronique, INP Toulouse, 1999.
- [I.2] I. J. Bahl « Chapter 1and 2, Micros trip Antenna ». Department of Electrical Engineering University of Ottawa, Canada.
- [I.3] KREWELS « Ligne de Transmission, Chapitre I : Analyse des champs d'une ligne de transmission », Microwave UC L. ELEC 2360.
- [I.4] Mattew N. O. Sadiku «Transmission lines ». Elements of Electromagnetics,  $3^{rd}$  Ed.
- [I.5] Wikipedia « Lignes de Transmission, Microstrip, Microstrip Antennas patch Antenna, Microstrip antenna theory and design ». Article de Wikipedia L'encyclopédie libre, licence de documentation libre GNU (GFDL).
- [I.6] Lherbaudiere «Ligne de Transmission ». Hedotop, hit. Parade ,2002.
- [I.7] T. Tech, LPKF «Technologies des lignes de transmissions, les substrats ». Groupe ESIEE- Paris.
- [I.8] Brain C. Wadell « Transmission Line Design Handbook ». Published by Artech House. Jun 02, 2003.
- [I.9] N. Aouabdia « Caractéristique et Modélisation d'un Capteur Micro-onde». Thèse de Magistère en Electronique, Université de Constantine, 2002.
- [I.10] Kreuwels « Chapitre 2 : Ligne de Transmission aux hyperfréquences». Partie 2. ELEC 2700-Hyperfréquence. Cours de février 2002.
- [I.11] G. D. Alley « Interdigital capacitors and their application to lumped-element microwave integrated circuits ». IEEE Trans., MTT-18, Dec. 1970, 1028-1033.
- [I.12] Jia Sheng Hong M.J. Lancaster «micro strip filter for RF /microwave application». New-York: John Wiley and Sons, Lnc, 2001.
- [I.13] I. J. Bahl and R. Garg « Simple and accurate formulas for Microstrip with finite strip thickness ». Proc. IEEE.65.1977.16611-1612.
- [I.14] Jai –Sheng Hong and M. J. Lancaster

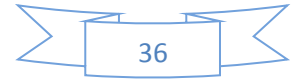